République Algérienne Démocratique et Populaire

Ministère de l'Enseignement Supérieur et de la Recherche Scientifique

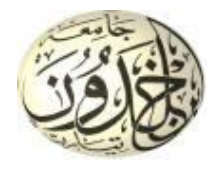

Université Ibn Khaldoun de Tiaret Faculté des Sciences Appliquées Département de Génie Mécanique

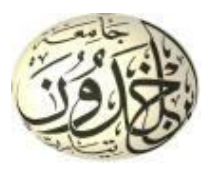

# **PROJET DE FIN DE CYCLE**

## **MASTER**

**Domaine :** Sciences et Technologie **Filière :** Génie Mécanique **Spécialité :** Energétique

## **Thème**

# **Analyse et synthèse des modélisations analytiques thermiques liées à l'interaction outil-matière lors d'un usinage**

Préparé par :

KHATIR Chahinez et KHENTACHE Manel

Soutenu publiquement le 06/07/2022, devant le Jury composé de :

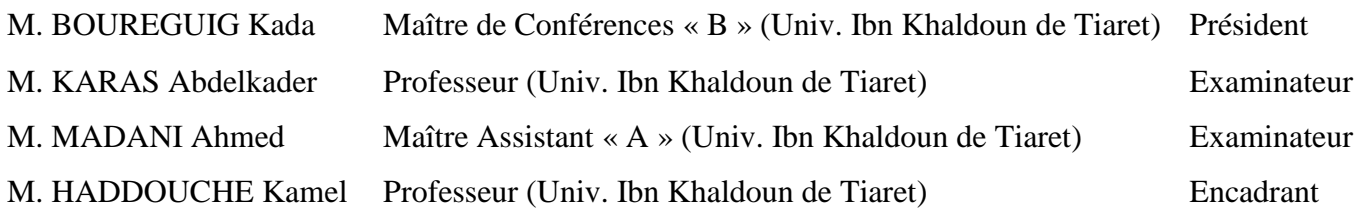

Année universitaire : 2021 - 2022

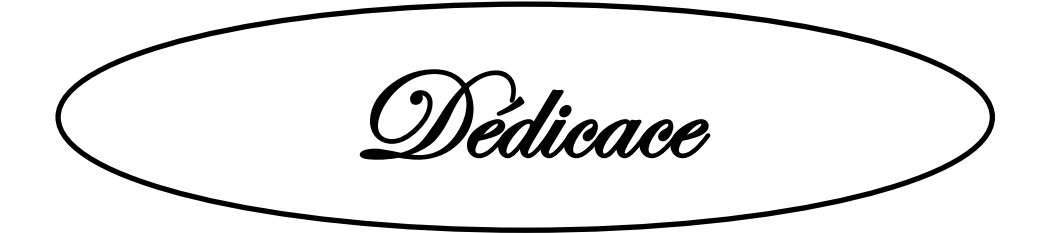

Nous dédions ce modeste travail à:

Nos chers parents

Nos frères et sœurs

Toutes nos familles

Tous nos amis.

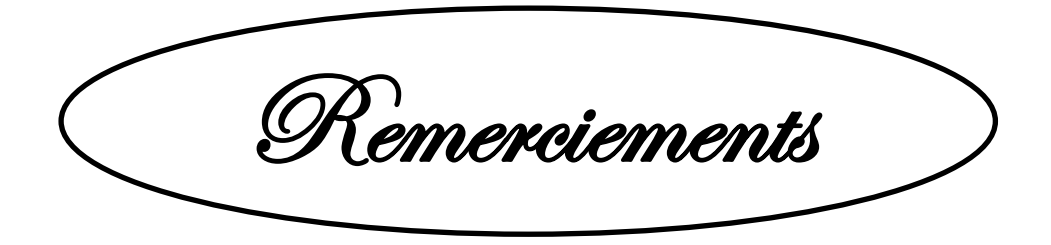

Tout d'abord nous remercions avant tout Allah le tout puissant qui nous a donné le courage et la volonté pour atteindre notre objectif.

Nous remercions vivement notre Directeur du mémoire de Master Monsieur HADDOUCHE Kamel, Professeur à l'Université Ibn Khaldoun de Tiaret et Directeur du Laboratoire de Recherche des Technologies Industrielles, de nous avoir encadré, orienté, aidé et conseillé.

Nos vifs remerciements aux Membres du Jury pour avoir accepté d'examiner ce modeste travail.

Nous adressons nos remerciements aux Enseignants qui ont contribué à notre formation durant les cycles de Licence et Master.

Un grand merci à toute personne qui a contribué de près ou de loin à la réalisation de ce mémoire.

Enfin, nous tenons à témoigner notre gratitude à nos familles pour leur soutien inestimable.

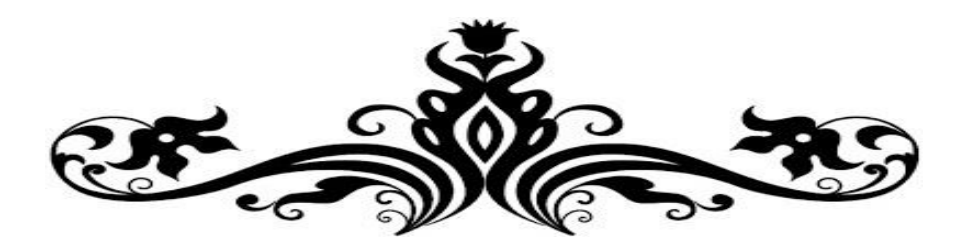

# Table des matières

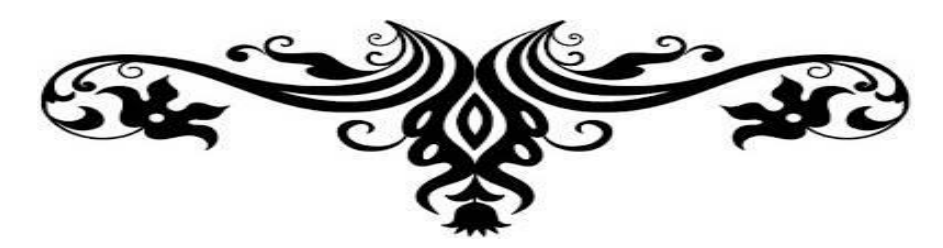

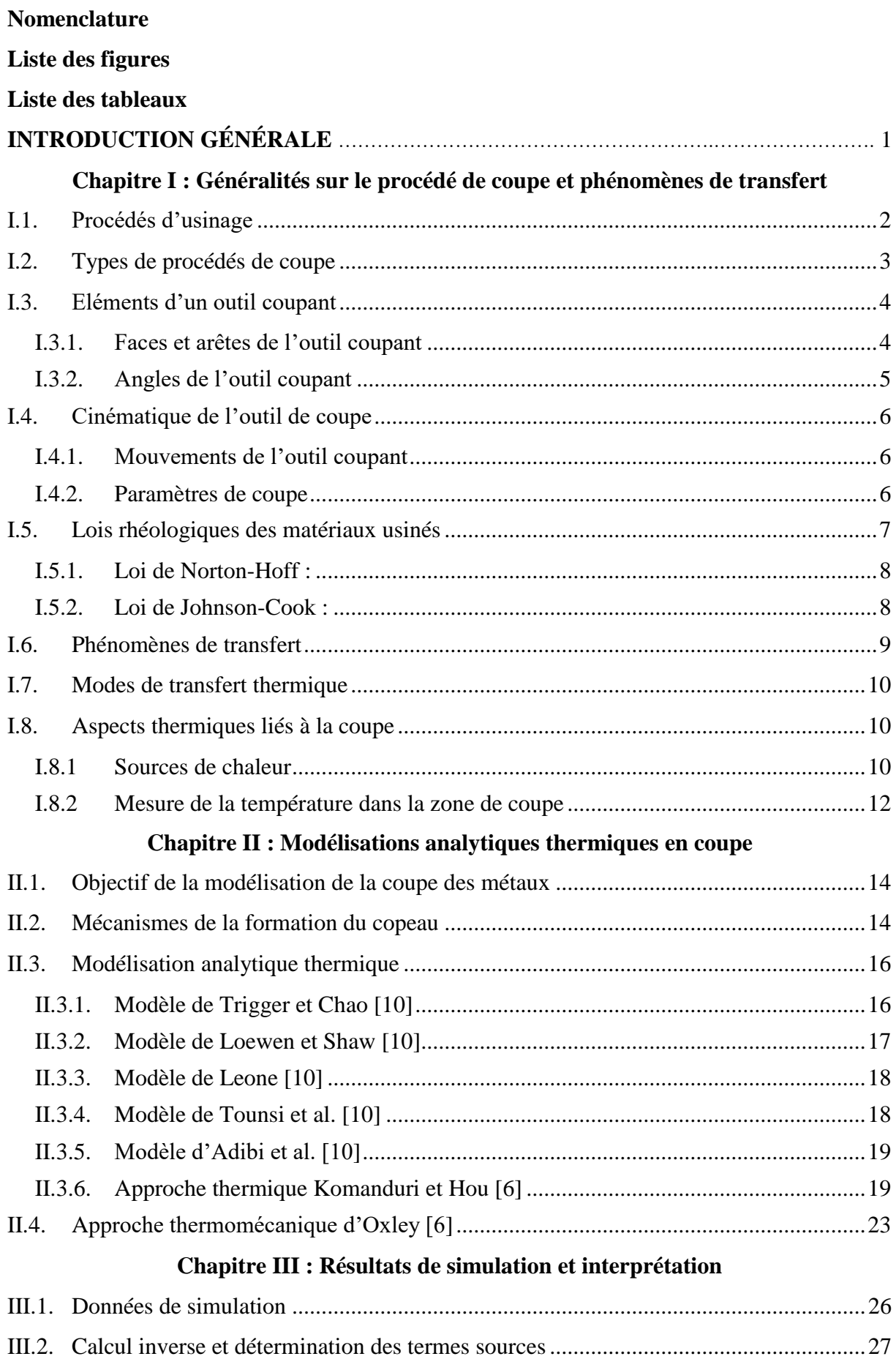

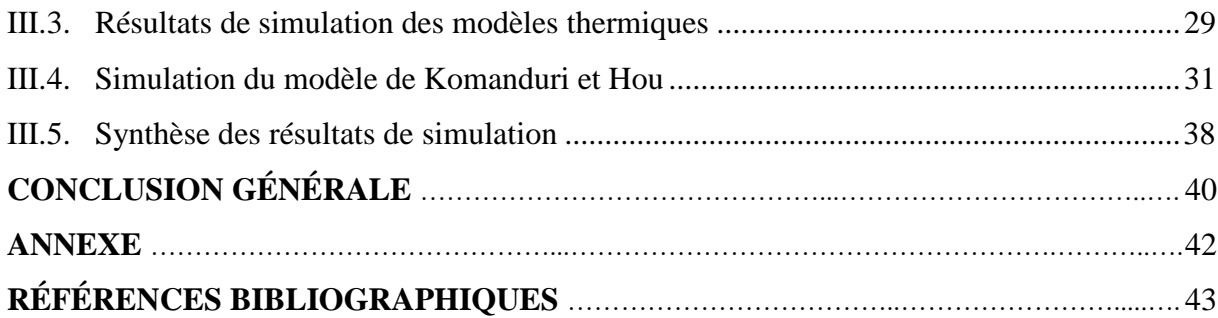

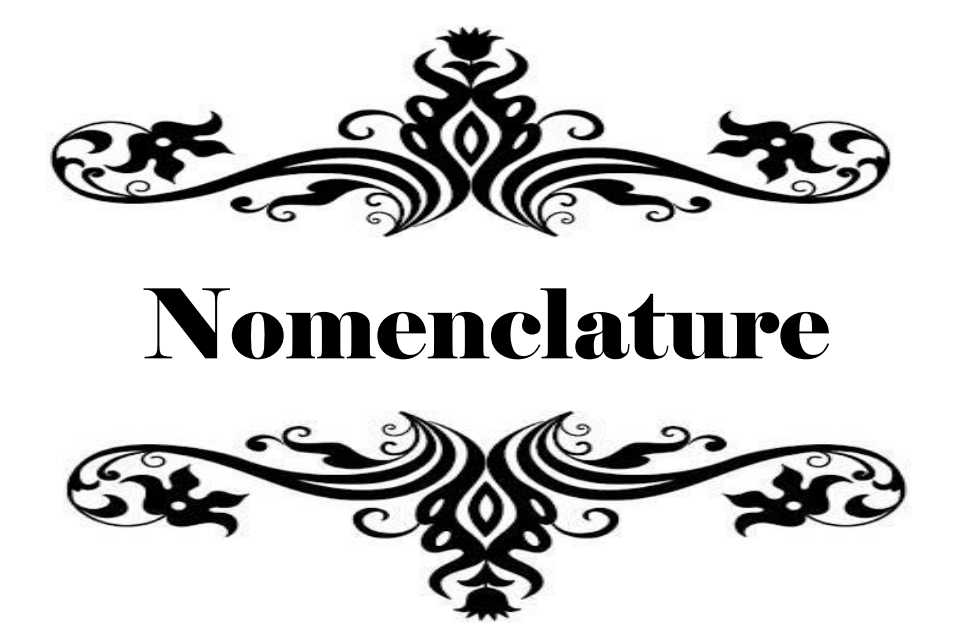

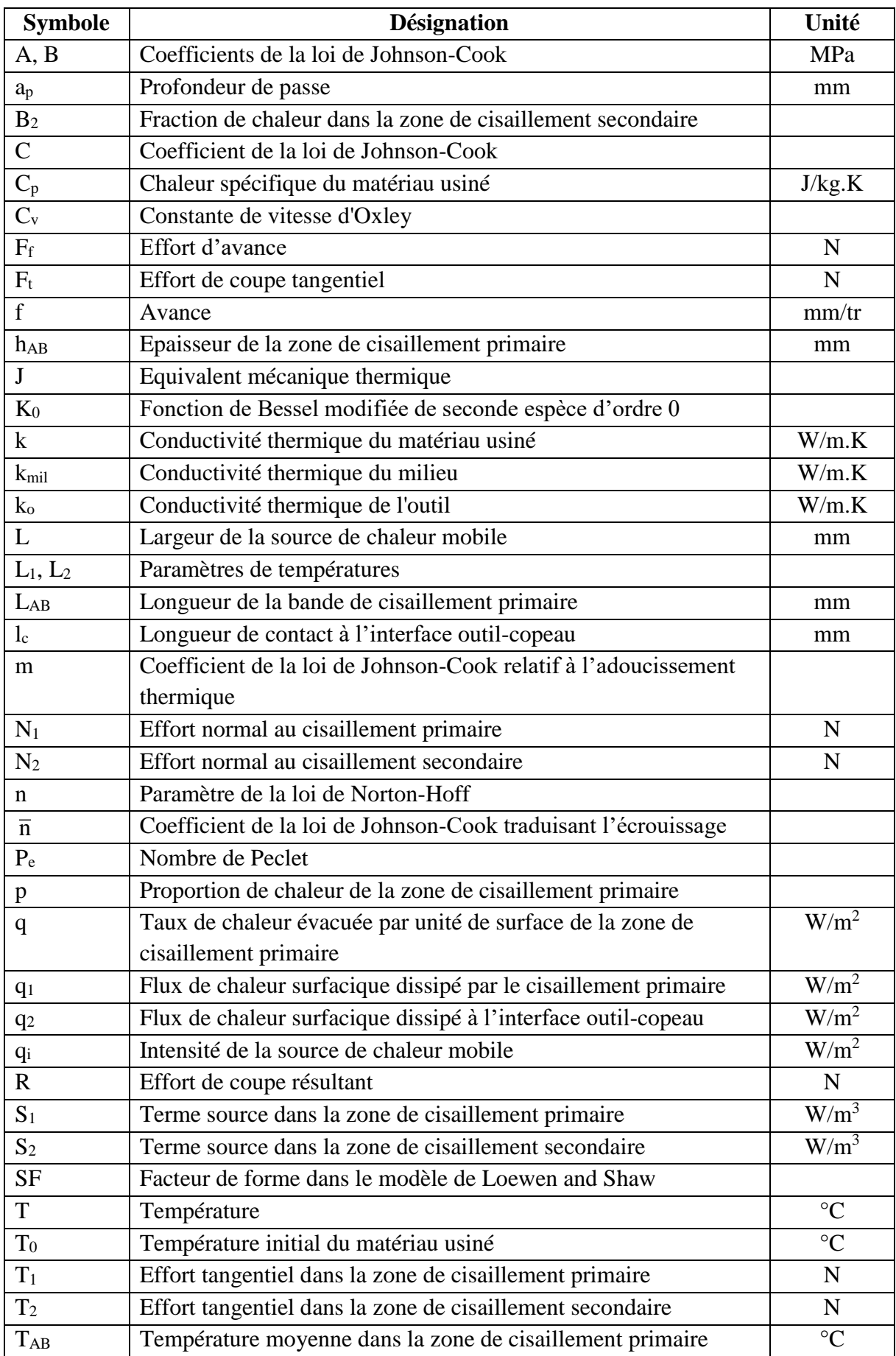

≡

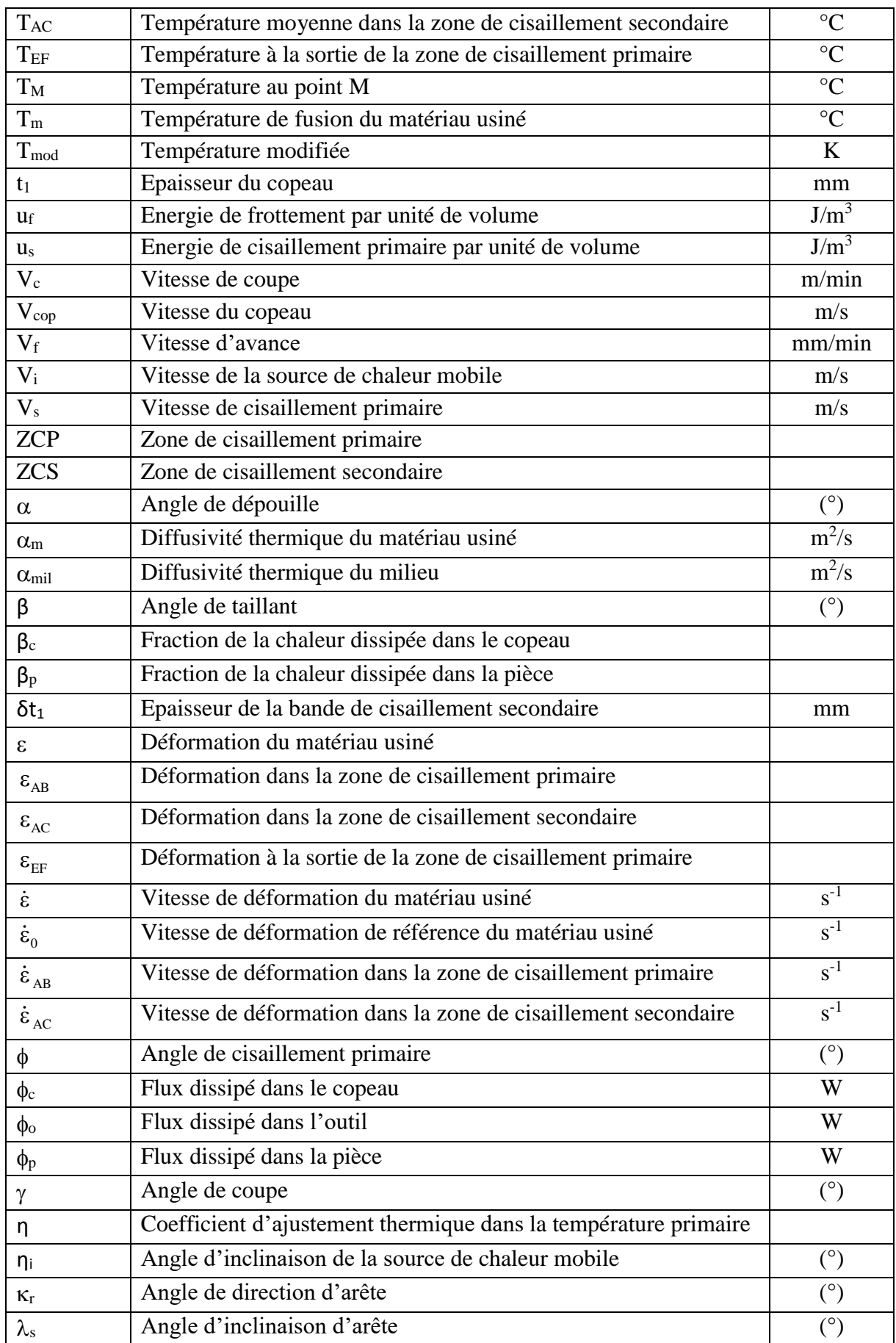

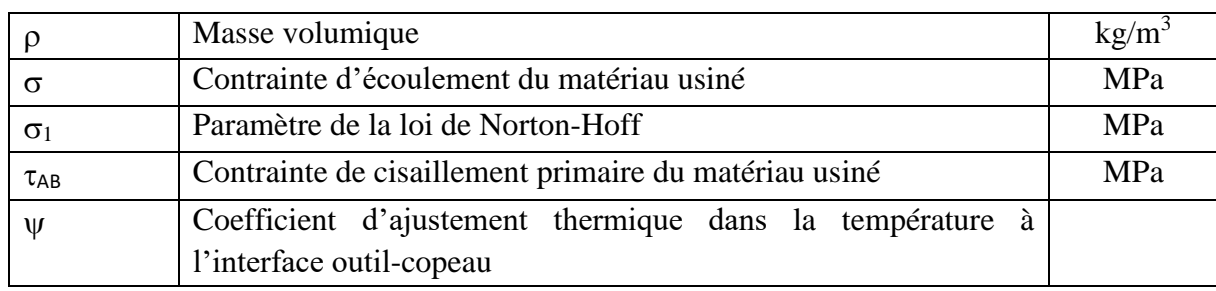

≡

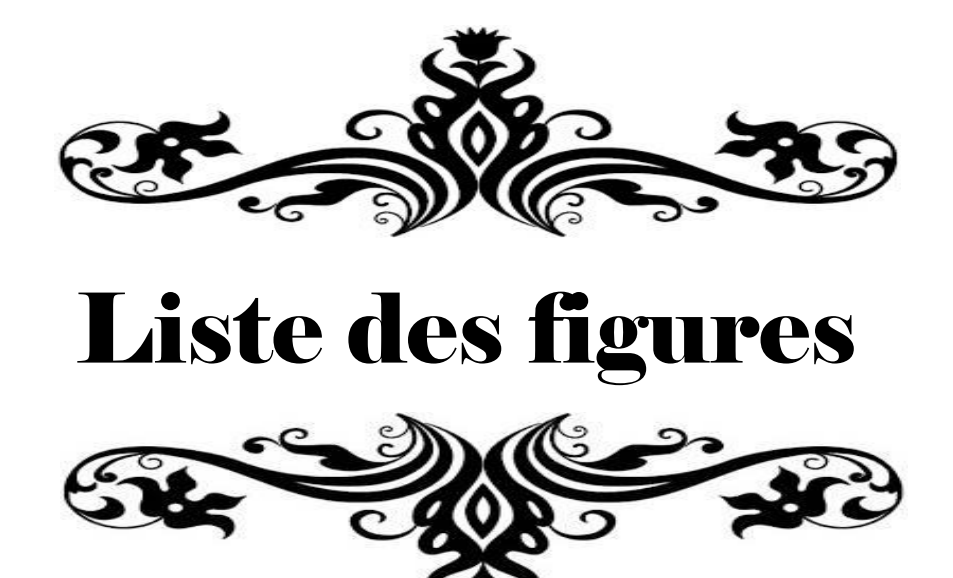

#### **Chapitre I : Généralités sur le procédé de coupe et phénomènes de transfert**

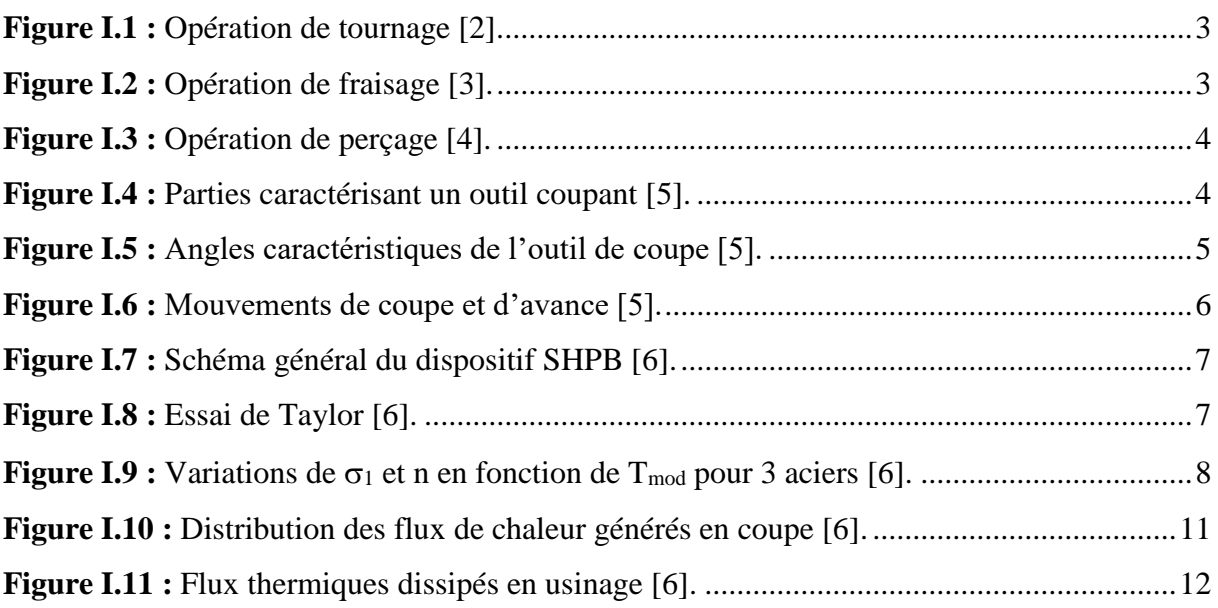

#### **Chapitre II : Modélisations analytiques thermiques en coupe**

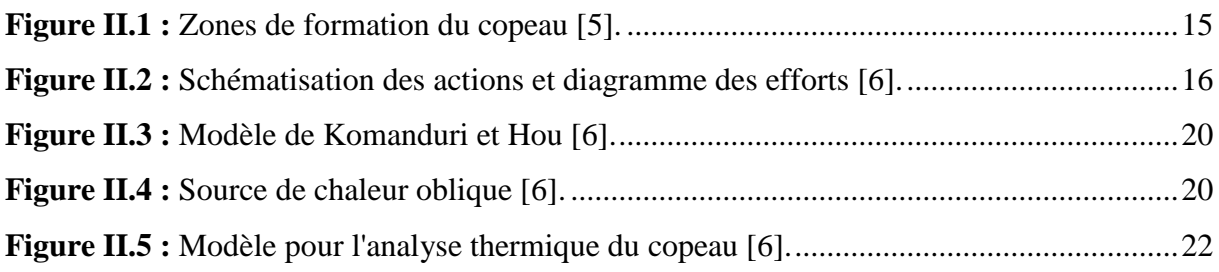

#### **Chapitre III : Résultats de simulation et interprétation**

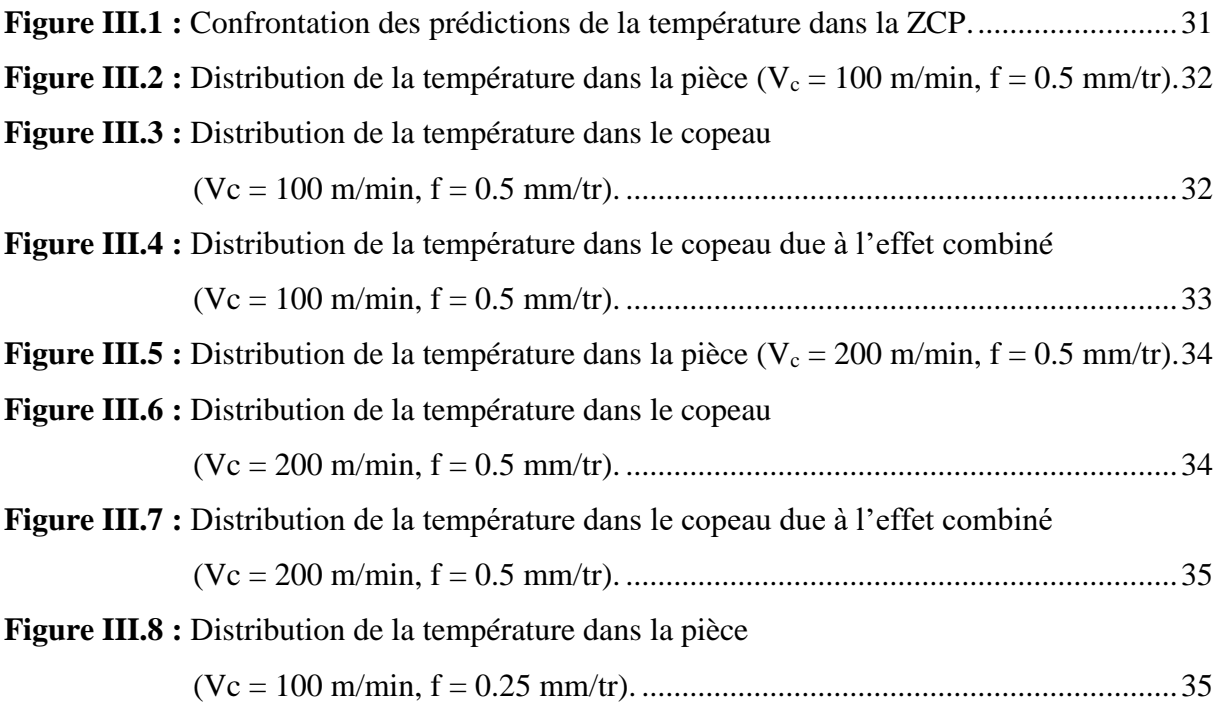

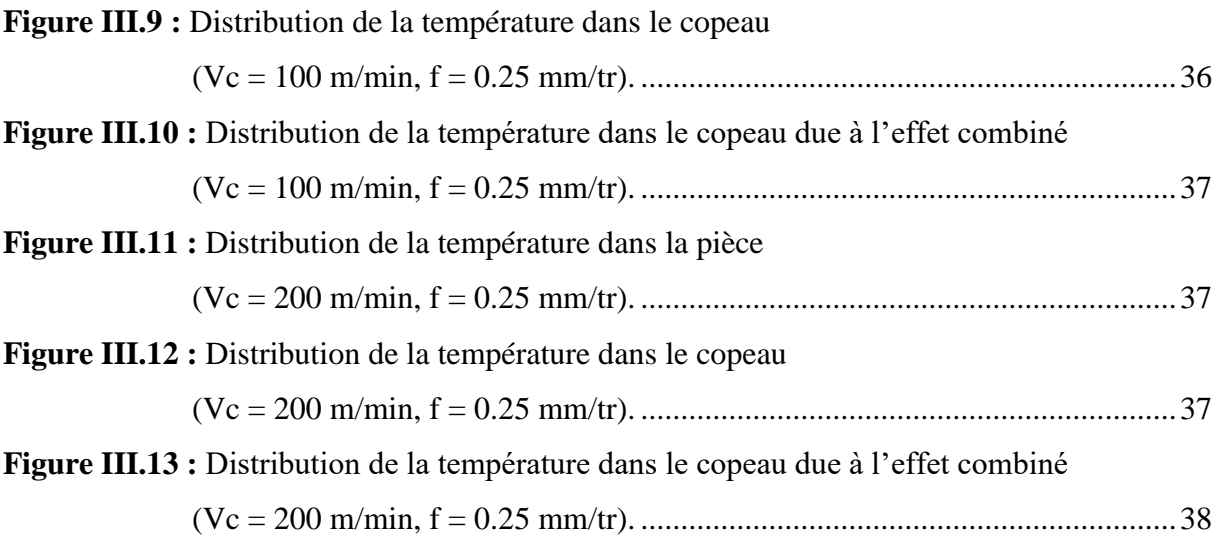

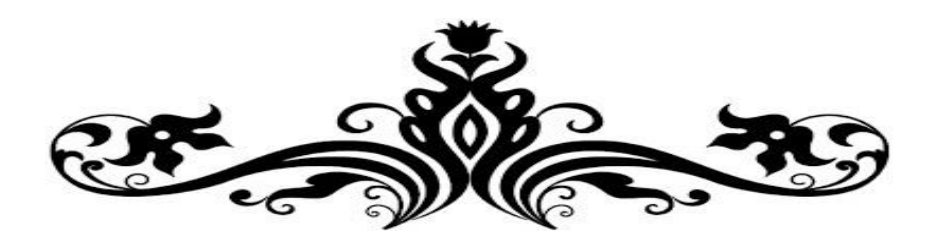

# Liste des tableaux

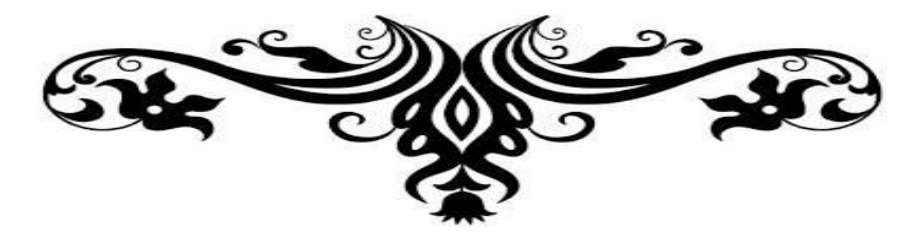

## **Chapitre III : Résultats de simulation et interprétation**

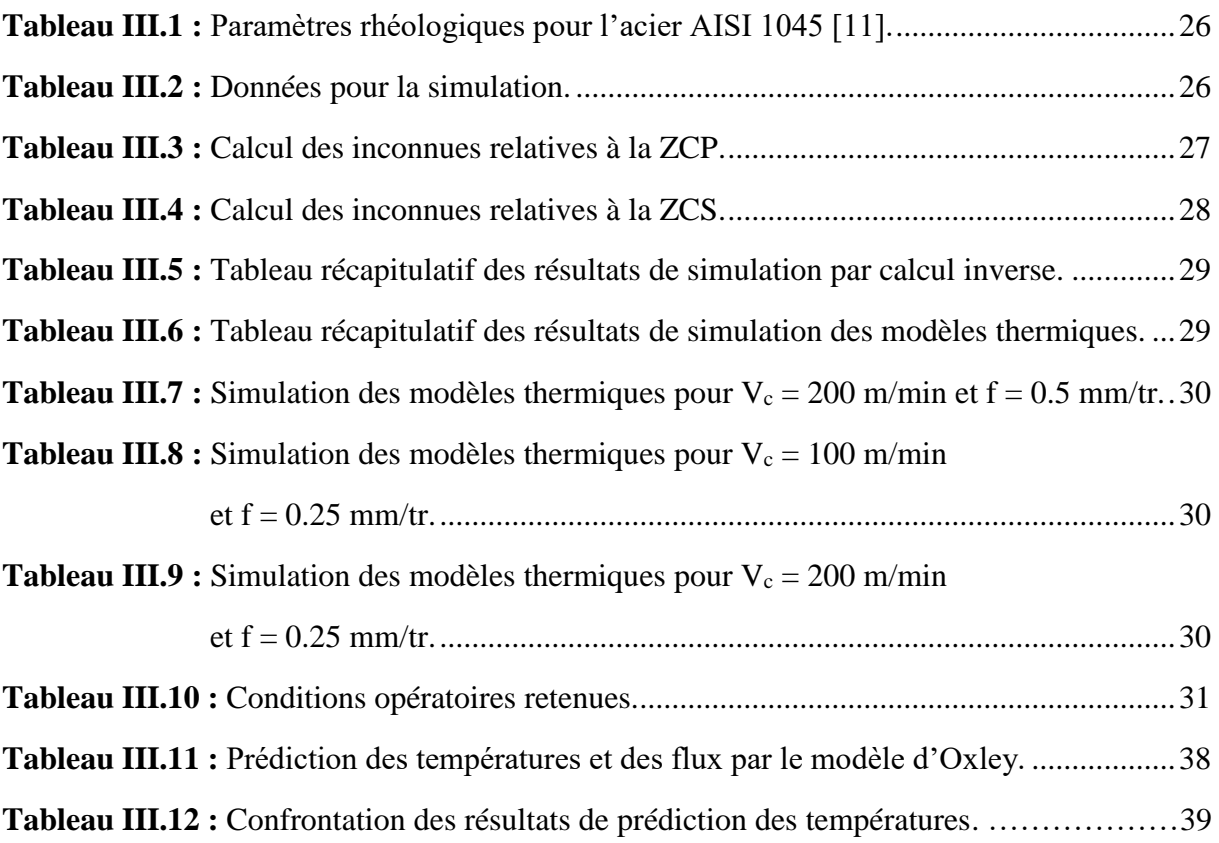

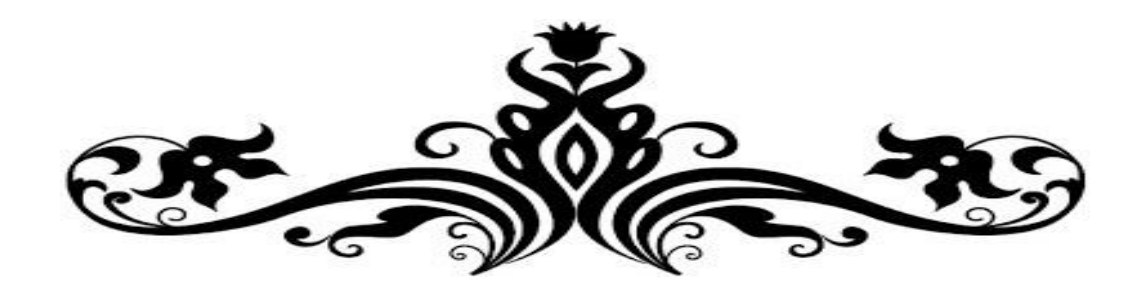

# Introduction générale

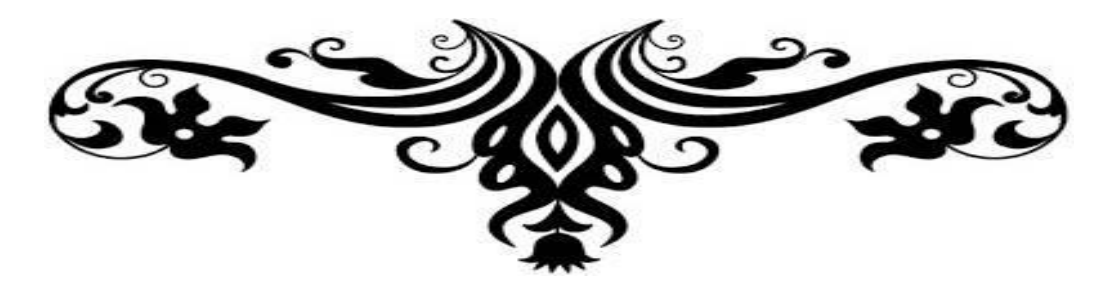

Le procédé de coupe constitue un souci industriel pour ses différentes opérations face à des géométries complexes et de nouveaux matériaux du produit fabriqué. La satisfaction de ce besoin ne sera réalisée qu'à l'aide d'un choix judicieux des conditions de coupe. Toutefois, les techniciens ou opérateurs déterminent ces conditions et, en particulier, les paramètres de coupe à partir d'abaques et tableaux réalisés par l'expérimentation, ce qui conduit dans des cas à des résultats plus ou moins insuffisants. Afin d'améliorer ces résultats, il faut s'en remettre à la modélisation et à la simulation.

Les phénomènes thermiques lors d'un procédé de coupe jouent un rôle dominant pour l'amélioration de ses performances. Leur maîtrise permet de contribuer sans doute à l'augmentation de la productivité, à l'amélioration de la qualité du produit fabriqué et à la longévité des outils de coupe. À cet effet, nous nous intéressons dans la présente étude à l'analyse et à la synthèse des modélisations analytiques thermiques liées à l'interaction outilmatière lors d'un procédé de coupe.

Aussi, le mémoire est organisé principalement en trois chapitres ; à savoir :

 Dans le premier chapitre, nous allons présenter des généralités sur le procédé de coupe et les phénomènes de transfert. Pour le procédé de coupe, les éléments associés à la géométrie et la cinématique de l'outil de coupe seront relatés. Aussi, les lois régissant le comportement du matériau usiné seront abordées. Pour les phénomènes de transfert, nous allons évoquer principalement les modes de transfert thermique, les aspects thermiques liés à la coupe et les méthodes de mesure de la température en usinage.

 $\checkmark$  Le second chapitre sera réservé à la modélisation analytique thermique en coupe. Nous allons spécifier l'objectif de la modélisation de la coupe des métaux. Puis, nous allons présenter les mécanismes de la formation du copeau. Aussi, différentes modélisations analytiques thermiques qu'a connues la coupe des métaux seront relatées.

 $\checkmark$  Le troisième chapitre sera relatif à la simulation des modèles analytiques thermiques. Dans une première étape, le modèle d'Oxley sera modifié et simulé pour pouvoir déterminer les données nécessaires à la simulation des modèles thermiques. Dans une seconde étape, seront présentés les résultats relatifs à la prédiction des températures dans la zone de coupe. Enfin, nous reportons les distributions de température dans l'interaction outil-matière.

1

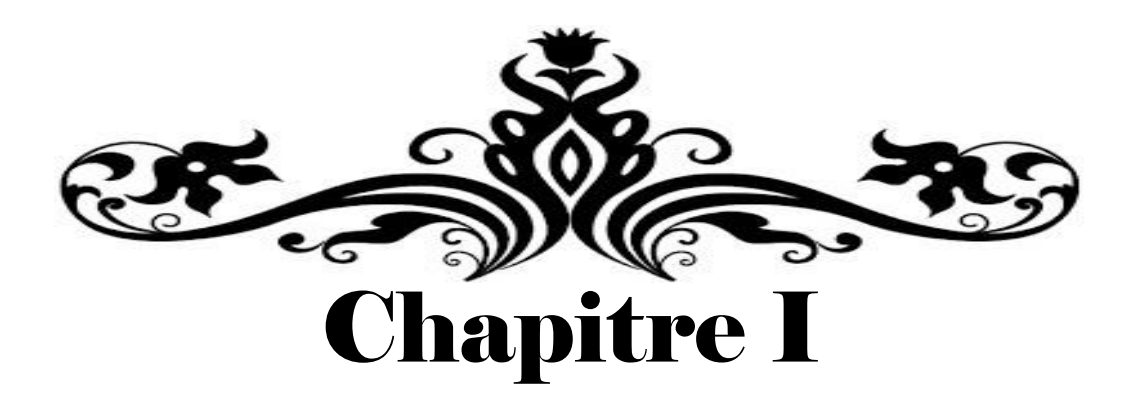

# Généralités sur le procédé de coupe et phénomènes de transfert

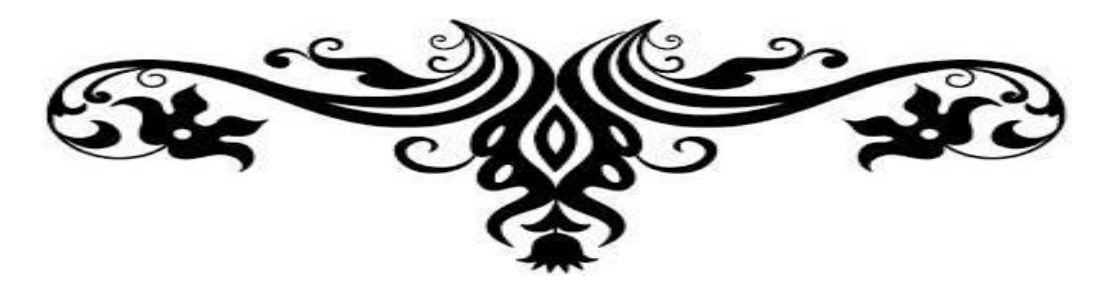

Dans ce chapitre, nous allons présenter des généralités sur le procédé de coupe et les phénomènes de transfert. Pour le procédé de coupe, les éléments associés à la géométrie et la cinématique de l'outil de coupe seront relatés. Aussi, les lois régissant le comportement du matériau usiné seront abordées. Pour les phénomènes de transfert, nous allons évoquer principalement les modes de transfert thermique, les aspects thermiques liés à la coupe et les méthodes de mesure de la température en usinage.

#### **I.1. Procédés d'usinage**

L'usinage est la transformation d'une pièce-brute, de matériau défini, en une pièce fonctionnelle de forme géométrique, de dimensions et d'état de surface spécifiés. On distingue assez souvent les procédés d'usinage dits traditionnels des procédés d'usinage non traditionnels ; cette dernière appellation désigne les procédés qui sont apparus après 1945 en grande partie pour usiner des matériaux se prêtant difficilement aux techniques d'usinage traditionnels. On peut classer les procédés d'usinage, selon les phénomènes physiques correspondants, en trois catégories principales [1] ; à savoir :

**Procédés de coupe :** L'enlèvement de matière se fait par action mécanique d'un outil coupant ; la force appliquée induit la formation, à l'échelle macroscopique, de copeaux. Il existe un grand nombre de procédés dont les principaux sont :

- les procédés à forte vitesse ( $\geq 15$  m/min) et grand débit de matière (fraisage, tournage, perçage) ;

- les procédés de vitesse plus faible (sciage, rabotage, mortaisage, brochage, taraudage et alésage, ...).

**Procédés par abrasion :** L'enlèvement de matière est dû à l'action mécanique d'un grand nombre de grains abrasifs de petite taille et de haute dureté. Ces grains agissent selon deux modalités différentes ; ils sont soit :

- liés à un support solide (abrasion à deux corps) : par exemple, rectification ;

- transportés par un milieu fluide (abrasion à trois corps) : par exemple, rodage et polissage à la pâte abrasive.

**Procédés physico-chimiques :** Ils sont tous qualifiés de non traditionnels ; l'enlèvement de matière est réalisé (à l'exception de l'impact d'un jet d'eau) par des actions non mécaniques :

- action thermoélectrique d'un arc électrique (électroérosion), d'un plasma ou d'un faisceau de lumière cohérente (laser) ;

- action thermochimique de la flamme d'un chalumeau (oxycoupage) ;

- réaction électrochimique ou chimique (usinage électrochimique ou chimique).

### **I.2. Types de procédés de coupe**

Il existe différents types de procédés de coupe, et ce en fonction de la géométrie de la pièce à obtenir ; à cet effet, nous pouvons citer a priori le tournage, le fraisage et le perçage.

**En tournage**, la pièce est animée d'un mouvement de rotation (mouvement de coupe) qui est le mouvement principal du procédé ; l'outil est animé d'un mouvement complémentaire de translation rectiligne ou non appelé mouvement d'avance permettant de définir le profil de la pièce.

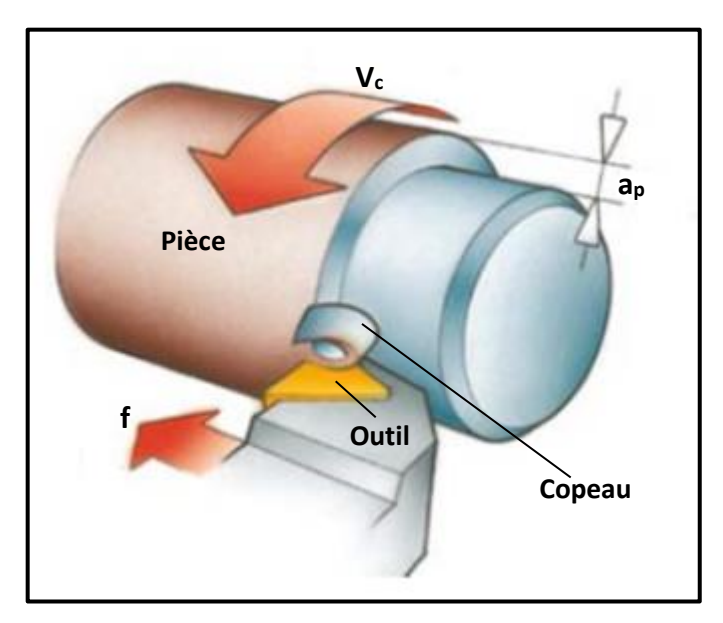

**Figure I.1 :** Opération de tournage [2].

**Le fraisage** permet de générer des surfaces à géométrie plane. Au cours d'une opération de fraisage, la pièce est fixée sur une table à l'aide d'un étau ou d'un outillage spécifique.

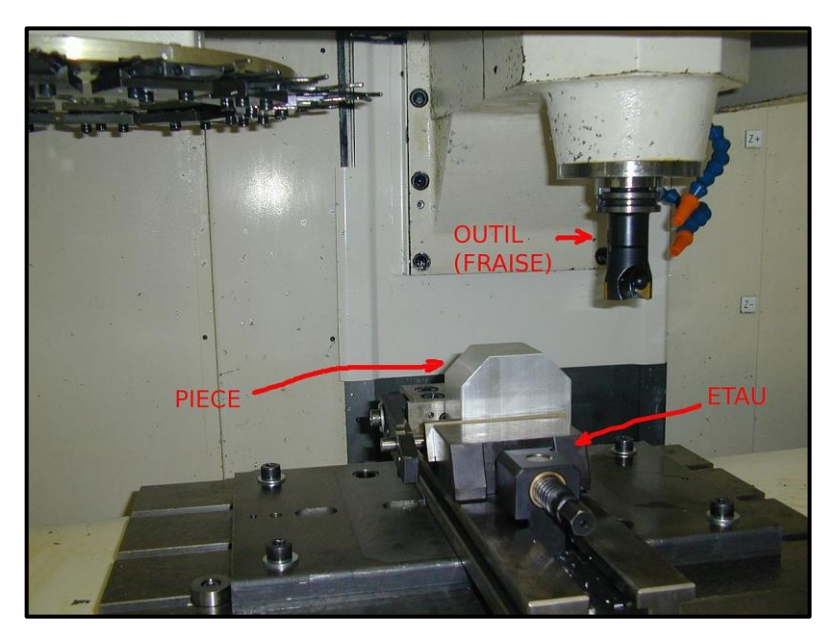

**Figure I.2 :** Opération de fraisage [3].

**Le perçage** est une opération qui permet de réaliser généralement des trous par un foret.

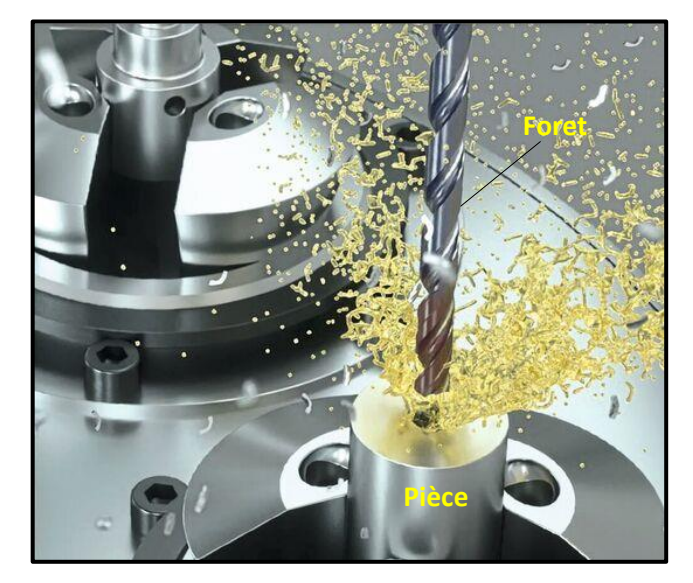

**Figure I.3 :** Opération de perçage [4].

## **I.3. Eléments d'un outil coupant**

#### **I.3.1. Faces et arêtes de l'outil coupant**

Un outil coupant est composé d'un corps et d'une queue. Cette dernière est définie comme étant la partie par laquelle l'outil sera maintenu. La partie active est celle qui intervient directement dans la coupe et elle est constituée d'arêtes de coupe résultant de l'intersection de la face de coupe et des faces de dépouille.

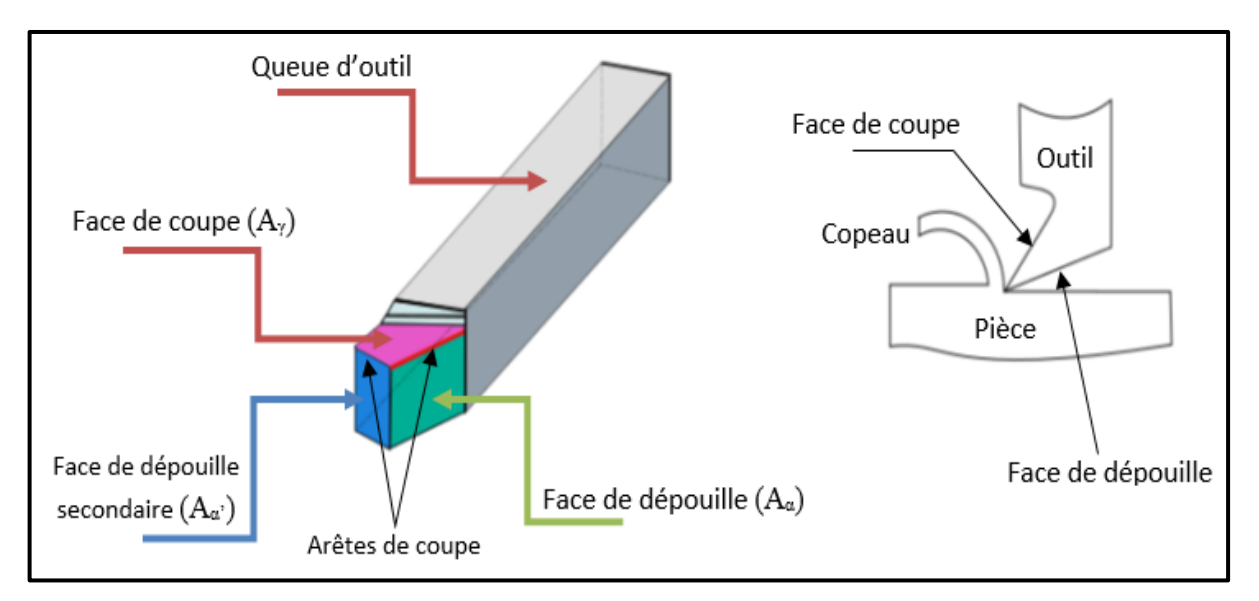

**Figure I.4 :** Parties caractérisant un outil coupant [5].

On distingue :

- La face de coupe  $(A<sub>y</sub>)$ , le long de laquelle glisse le copeau.
- La face de dépouille principale  $(A_\alpha)$ , devant laquelle passe la surface qui vient d'être usinée.
- La face de dépouille secondaire  $(A_{\alpha})$ , devant laquelle passe la surface engendrée.
- L'arête de coupe principale, définie comme étant l'intersection entre  $(A_y)$  et  $(A_\alpha)$ .
- L'arête de coupe secondaire, définie comme étant l'intersection entre  $(A<sub>v</sub>)$  et  $(A<sub>α'</sub>)$ .
- La jonction des arêtes principales et secondaires forme le bec de l'outil.

#### **I.3.2. Angles de l'outil coupant**

L'étude des phénomènes liés à l'enlèvement de matière par outil coupant met en exergue différents angles sur l'outil ; on distingue donc :

- L'angle de dépouille **α** : il a un impact sur le frottement entre l'outil et la surface usinée, et, par conséquent, il influe sur la durée de vie de l'outil.
- L'angle de taillant **β** : il a un impact sur la résistance à la rupture du taillant.
- L'angle de coupe **γ** : il a un impact sur les efforts de coupe, la puissance consommée et le flux de chaleur.
- Les angles liés à l'arête de coupe ; à savoir :
	- $\lambda$  l'angle d'inclinaison  $\lambda$ s
	- l'angle de direction d'arête **r**.

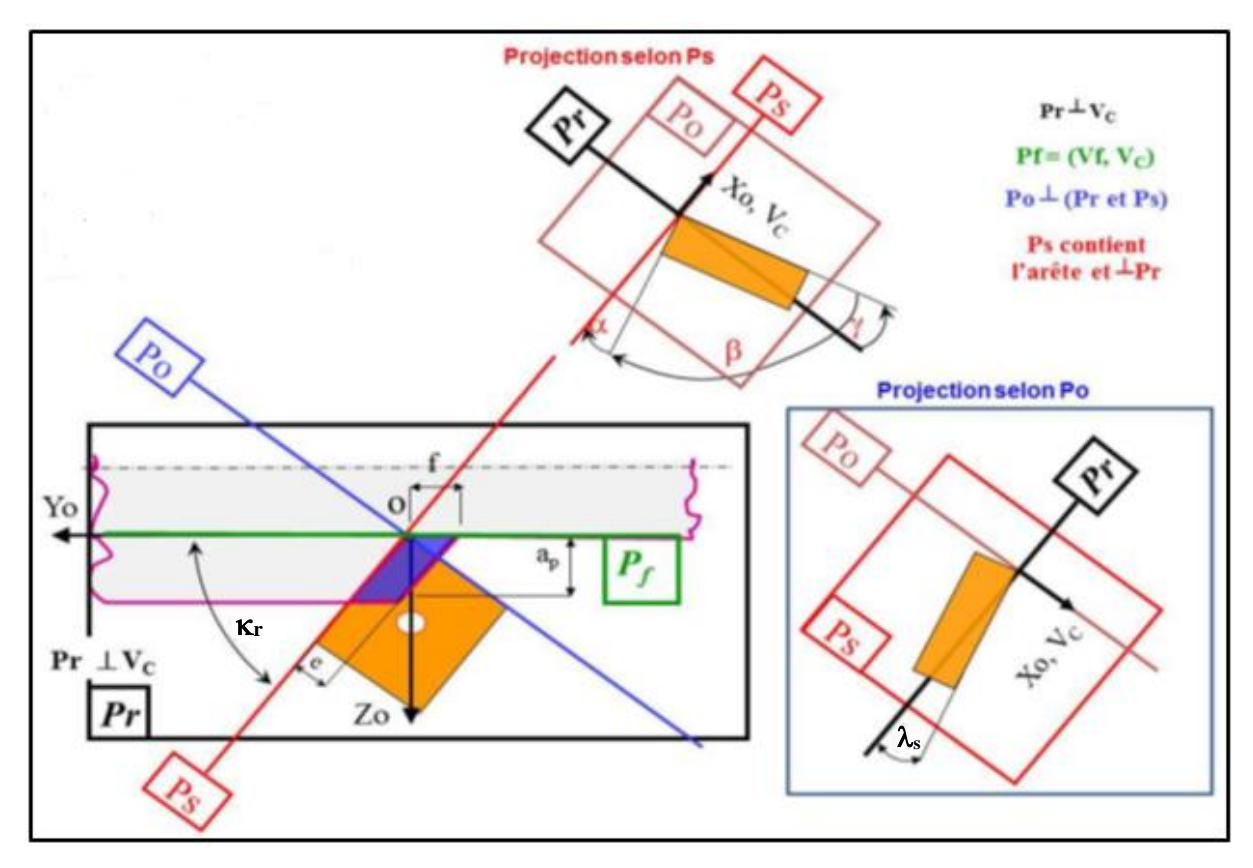

**Figure I.5 :** Angles caractéristiques de l'outil de coupe [5].

#### **I.4. Cinématique de l'outil de coupe**

#### **I.4.1. Mouvements de l'outil coupant**

Afin d'enlever la quantité de matière souhaitée, l'outil est muni de deux mouvements : un mouvement de coupe et un mouvement d'avance.

- Mouvement de coupe : est le mouvement relatif principal permettant à l'outil de couper la pièce. Il est régi par la vitesse de coupe **Vc**.
- Mouvement d'avance : est le mouvement permettant à l'outil de se déplacer le long de la pièce ; il est régi par la vitesse d'avance **Vf**.

La figure qui suit illustre les mouvements de coupe et d'avance, à titre indicatif, dans une opération de tournage.

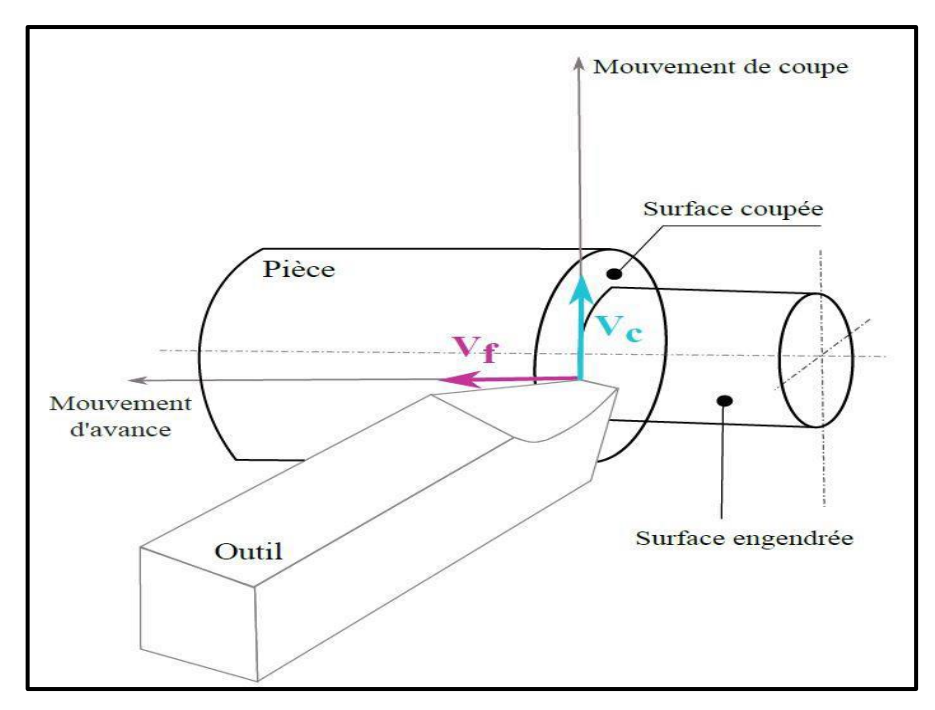

**Figure I.6 :** Mouvements de coupe et d'avance [5].

#### **I.4.2. Paramètres de coupe**

Trois paramètres de coupe régissent le processus d'enlèvement de matière qui sont :

- **La vitesse de coupe V<sup>c</sup> :** définie comme la vitesse tangentielle ; elle dépend de la fréquence de rotation de la pièce (en tournage) ou de l'outil (en fraisage et perçage).
- **La vitesse d'avance V<sup>f</sup> :** est la vitesse à laquelle la machine déplace l'outil ou la pièce par rapport au bâti, et ce selon l'opération menée. Souvent, on utilise **l'avance f** qui correspond au déplacement de l'outil ou de la pièce pour une révolution de la broche.
- **La profondeur de passe a<sup>p</sup> :** est l'engagement de l'arête de coupe dans la matière. En chariotage par exemple (voir figure I.6), elle correspond à la différence entre le rayon de la pièce avant et après une passe.

#### **I.5. Lois rhéologiques des matériaux usinés**

Ce sont des lois empiriques qui visent à modéliser le comportement d'un matériau lors de sa déformation. Ces lois peuvent être classées en deux catégories [6] :

- lois de comportement basées sur des relations mathématiques empiriques sans tenir compte des mécanismes physiques ;
- lois de comportement physiques qui reposent sur l'introduction de paramètres physiques comme, par exemple, la taille de grain, la densité de dislocations, etc.

En coupe, l'identification des lois rhéologiques est très difficile car elle doit être représentative du comportement du matériau en grandes déformations et en grandes vitesses de déformation et aussi en présence de températures élevées. À cet effet, les essais classiquement privilégiés sont de type : barres de Hopkinson qui consistent en la mise en compression d'une éprouvette entre un massif et une barre destinée à véhiculer l'onde de compression longitudinale induite par le choc d'un projectile à l'extrémité libre de la barre (voir figure I.8).

Le dispositif SHPB (Split Hopkinson Pressure Bar) utilise deux barres guidées. Ces barres permettent d'appliquer sur un échantillon du matériau utilisé des déformations et des vitesses de déformation qui sont généralement inférieures à celles rencontrées pendant l'usinage. Cette situation est illustrée par la figure qui suit.

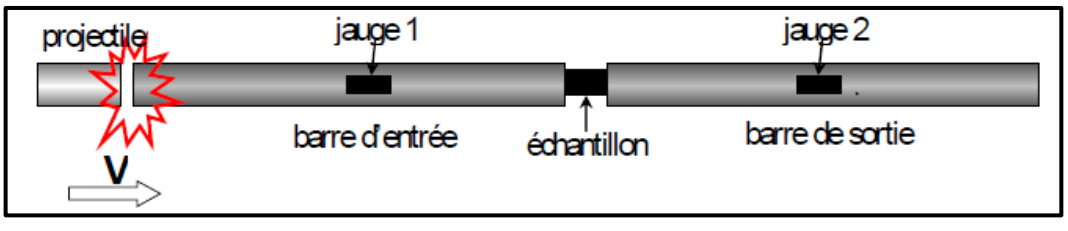

**Figure I.7 :** Schéma général du dispositif SHPB [6].

Les essais par le dispositif SHPB ne permettent d'atteindre que des vitesses de déformation de l'ordre de  $10^3$ -10<sup>4</sup> s<sup>-1</sup>. Ils ne permettent donc pas d'atteindre les vitesses de déformation rencontrées lors de la coupe grande vitesse  $(10^4$ - $10^6$  s<sup>-1</sup>).

L'essai de Taylor (projection directe de l'éprouvette sur un massif rigide) permet d'atteindre des déformations très importantes ( $\epsilon > 3$ ) et des vitesses de déformations ( $> 10^5$  s<sup>-1</sup>).

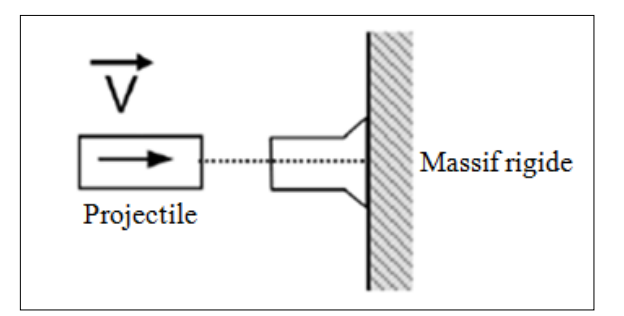

**Figure I.8 :** Essai de Taylor [6].

Dans la présente étude, nous allons nous contenter des lois de comportement empiriques ; à savoir : la loi de Norton-Hoff et la loi de Johnson-Cook. Ces lois sont les plus utilisées pour caractériser la rhéologie du matériau usiné en coupe. Ces lois obéissent à l'expression générale :

$$
\sigma = f(\sigma, \sigma, \ldots, \sigma^{(n)}, \varepsilon, \varepsilon, \varepsilon, \ldots, \varepsilon^{(n)}, t, T) \tag{I-1}
$$

#### **I.5.1. Loi de Norton-Hoff :**

Son expression générale s'écrit :

$$
\sigma(\varepsilon, \dot{\varepsilon}, T) = \sigma_1(\dot{\varepsilon}, T). \varepsilon^{n(\dot{\varepsilon}, T)}
$$
\n(I-2)

La figure qui suit montre l'évolution des paramètres : la contrainte  $(\sigma_1)$  et l'indice d'écrouissage (n) en fonction de la température modifiée  $(T_{mod})$ . Cette dernière associe les effets de la vitesse de déformation et de la température du comportement du matériau usiné.

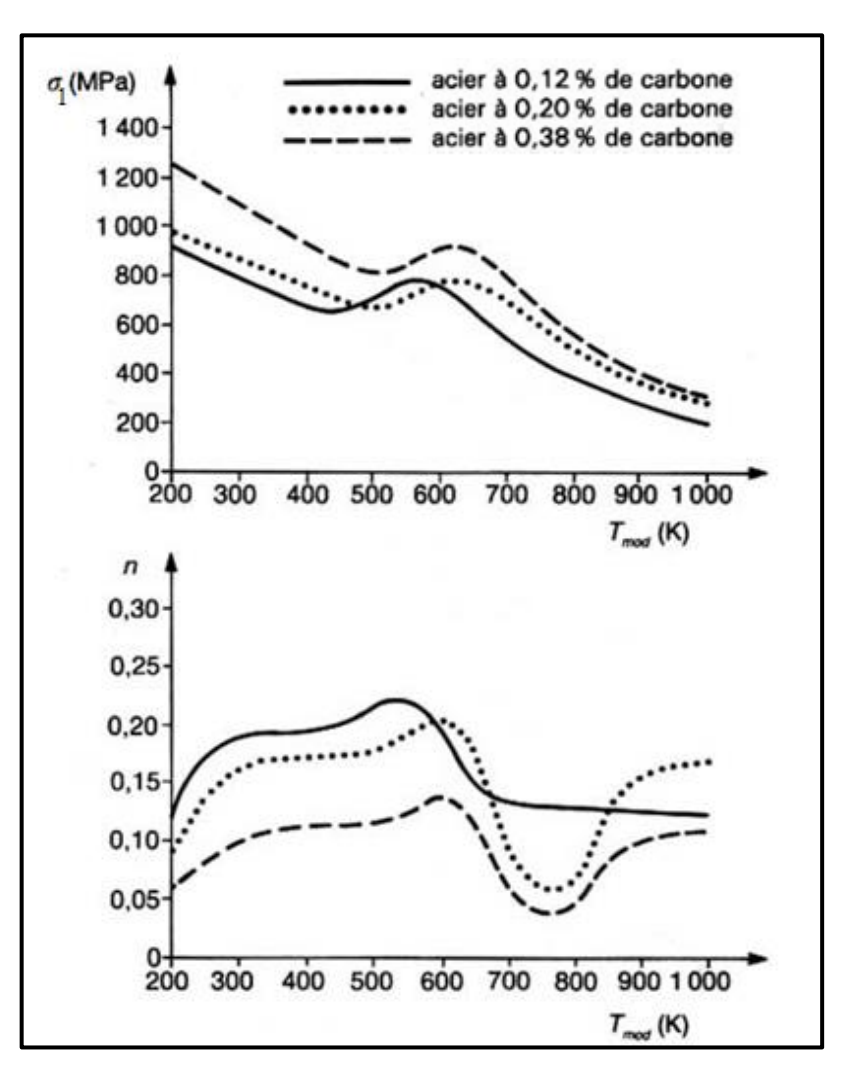

**Figure I.9 :** Variations de  $\sigma_1$  et n en fonction de T<sub>mod</sub> pour 3 aciers [6].

#### **I.5.2. Loi de Johnson-Cook :**

Le plus gros avantage de cette loi est sa simplicité car elle présente la particularité de pouvoir identifier séparément les termes en déformation, vitesse de déformation et température ; cette loi est exprimée par :

$$
\sigma = \left[A + B \varepsilon^{\overline{n}}\right] \left[1 + C \ln\left(\frac{\varepsilon}{\varepsilon_0}\right)\right] \left[1 - \left(\frac{T - T_0}{T_m - T_0}\right)^m\right]
$$
(I-3)  
1 2 3

**Le terme 1** traduit la sensibilité de la contrainte à la déformation ainsi que l'effet du phénomène d'écrouissage à travers la puissance.

La dépendance à la vitesse de déformation, donc le caractère visqueux, est soulignée par le **terme 2**.

Enfin, la dépendance à la température se retrouve dans le **terme 3** qui traduit l'adoucissement thermique, c'est-à-dire l'influence de la température sur les propriétés structurales de la matière et donc sur son écoulement.

Les paramètres de la loi de Johnson-Cook pour différents métaux sont identifiés lors d'expériences menées sur des barres de Hopkinson. Aussi, l'approche inverse peut être utilisée ; pour cette dernière, les efforts de coupe et l'épaisseur du copeau sont des données d'entrée.

### **I.6. Phénomènes de transfert**

Un phénomène de transfert (ou phénomène de transport) est un phénomène généralement irréversible durant lequel une grandeur physique est transportée par le biais de molécules [7]. Les phénomènes de transfert les plus connus sont :

 **Transfert de chaleur (thermique)** : Pour lequel la grandeur transférée est la chaleur (température) ; ce transfert s'effectue entre deux zones où règnent des températures différentes. Il se fait toujours de la température la plus élevée vers la température la plus basse (moins élevée). La différence de température est la force motrice du transfert thermique.

 **Transfert de masse (de matière) :** Pour lequel la grandeur transférée est la matière (concentration massique) ; ce transfert s'effectue entre deux zones où règnent des concentrations massiques différentes. Il se fait toujours de la concentration la plus élevée vers la concentration la plus faible. La différence de concentration est la force motrice du transfert de masse.

 **Transfert de quantité de mouvement :** Pour lequel la grandeur transférée est la quantité de mouvement (vitesse) ; ce transfert s'effectue entre deux entités qui possèdent des vitesses différentes. Il se fait toujours de l'entité qui a la vitesse la plus élevée vers celle qui a la vitesse la plus faible. La différence de vitesse est la force motrice du transfert de quantité de mouvement.

#### **I.7. Modes de transfert thermique**

On distingue principalement trois modes de transfert thermique ; à savoir :

 $\checkmark$  Transfert de chaleur par conduction : Le processus de transfert de chaleur par conduction s'appuie sur un milieu matériel et il est dû à des phénomènes physiques microscopiques (agitation des atomes ou des molécules). Il peut être vu comme un transfert d'énergie des particules les plus énergétiques (les particules chaudes qui ont une énergie de vibration élevée) vers les particules les moins énergétiques (les particules froides d'énergie de vibration moins élevée) dû aux collisions entre particules.

Dans les solides, le transfert d'énergie peut également se produire sous l'effet du déplacement d'électrons libres dans le réseau cristallin (par exemple, pour les métaux). Ainsi les bons conducteurs d'électricité sont également de bons conducteurs de chaleur.

 **Transfert de chaleur par convection :** La convection est un mode de transfert de chaleur qui met en jeu le mouvement macroscopique de la matière. Ce phénomène se produit au sein des milieux fluides en écoulement ou entre une paroi solide et un fluide en mouvement. On distingue deux types de convection :

**- Convection naturelle :** les mouvements sont dus aux variations de masse volumique dans un fluide soumis au champ de la pesanteur. Les variations de masse volumique peuvent être générées par des gradients de température (l'air chaud est plus léger que l'air froid).

**- Convection forcée** : le mouvement du fluide est provoqué par des actions mécaniques extérieures (pompe ou ventilateur).

**-** On parlera de **convection mixte** lorsque les deux types de convection coexistent.

 **Transfert de chaleur par rayonnement :** Tout corps matériel émet et absorbe de l'énergie sous forme de rayonnement électromagnétique. Le transfert de chaleur par rayonnement entre deux corps séparés même par le vide se produit par l'intermédiaire d'ondes électromagnétiques ; donc, sans support matériel. Le phénomène d'émission d'un corps correspond à la conversion d'énergie matérielle (agitation des électrons constituant la matière dont l'intensité dépend de la température) en énergie radiative. Le phénomène d'absorption est la conversion inverse.

### **I.8. Aspects thermiques liés à la coupe**

#### **I.8.1 Sources de chaleur**

Durant l'usinage, il est supposé que la majorité de la puissance mécanique mise en œuvre se transforme en puissance thermique.

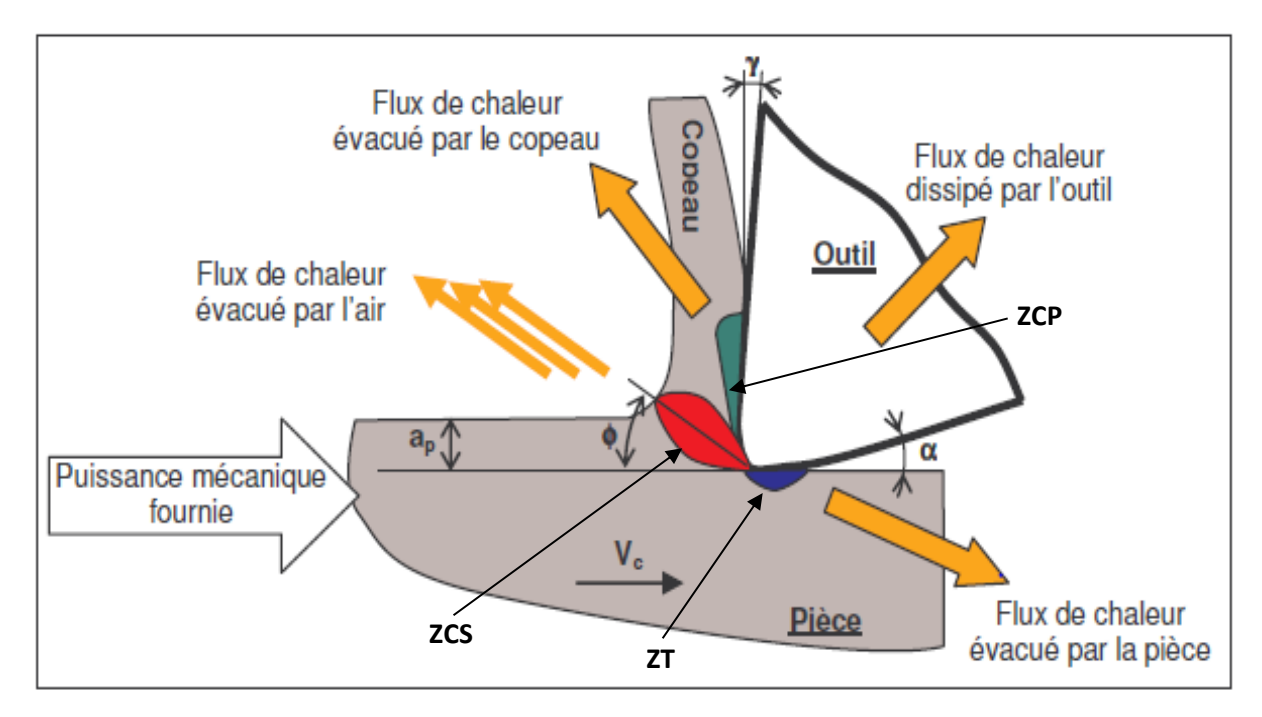

**Figure I.10 :** Distribution des flux de chaleur générés en coupe [6].

Les zones de cisaillement (primaire ZCP et secondaire ZCS), et tertiaire ZT générées par la coupe sont le siège de production de chaleur. Les flux de chaleur issus de ces zones sont dissipés dans la pièce, l'outil de coupe, le copeau, et une partie minime est évacuée par l'air ambiant.

Lors de la coupe, la connaissance des phénomènes thermiques induits est primordiale pour la compréhension de la coupe et pour améliorer l'usinabilité de certains matériaux. De plus, ces températures influent sur le produit final (contraintes résiduelles, état de surface, tolérances géométriques, …).

L'analyse de la température dans la zone de coupe est très complexe et difficile. En effet, les forts gradients thermiques et le mouvement des différents antagonistes (pièce, outil, copeau) nécessitent d'avoir un système de mesure de température qui prend en compte toutes ces spécificités.

L'élévation de la température, lors d'un procédé de coupe, est due à un effet conjugué des phénomènes de dissipation d'énergie dans différentes zones de déformation plastique et des phénomènes de frottement. Dans la zone de cisaillement primaire, il s'agit bien de déformation plastique. Dans la zone de cisaillement secondaire, un effet combiné de déformation plastique et de frottement se présente. La zone tertiaire est le siège d'un frottement. La figure qui suit illustre les flux thermiques dissipés dans l'outil, la pièce et le copeau.

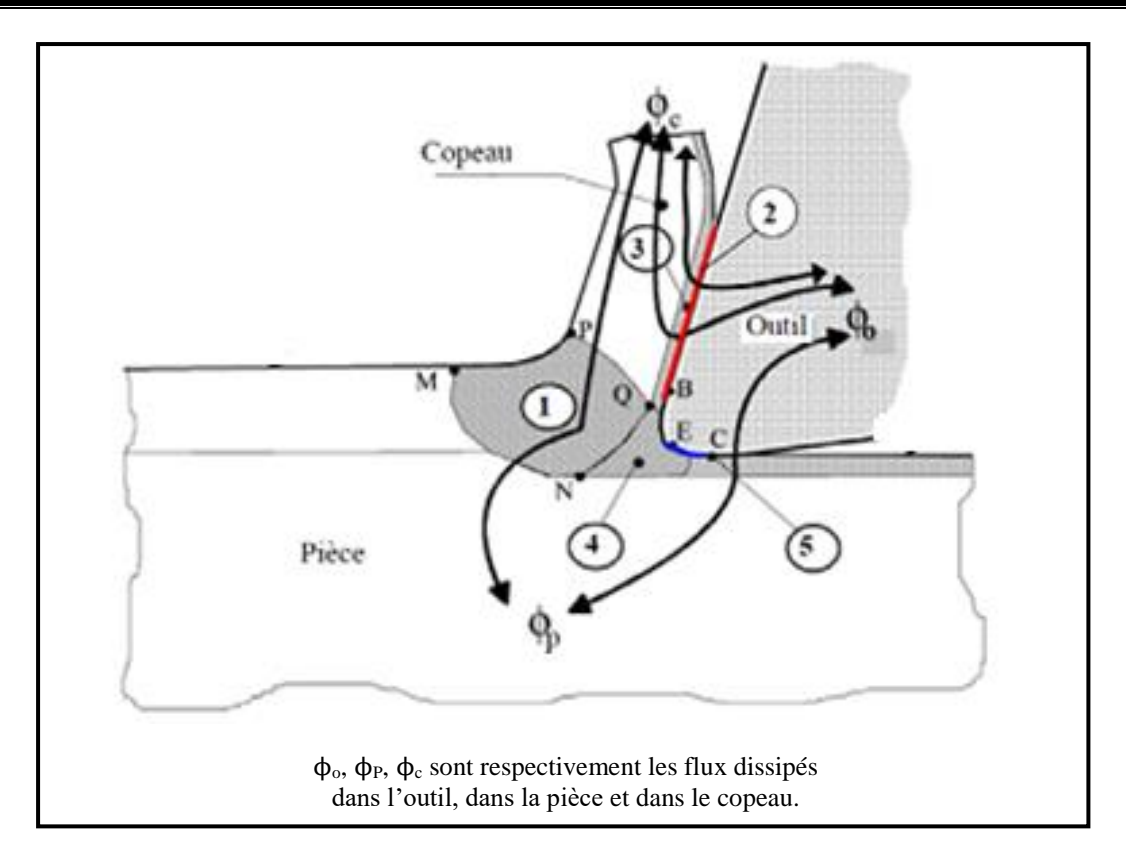

**Figure I.11 :** Flux thermiques dissipés en usinage [6].

Les différentes sources de chaleur se résument ainsi :

**1 :** Production de chaleur due à la déformation plastique dans la première zone de cisaillement primaire.

**2 :** Production de chaleur due au frottement à l'interface outil/copeau.

**3 :** Production de chaleur due à la déformation plastique dans la seconde zone de cisaillement secondaire.

**4 :** Production de chaleur due à la déformation plastique dans la troisième zone d'amorce de fissure.

**5 :** Production de la chaleur due au frottement à l'interface outil/pièce.

#### **I.8.2 Mesure de la température dans la zone de coupe**

Plusieurs techniques ont été développées pour la mesure de la température dans divers procédés de fabrication [6]. Ces techniques peuvent être résumées comme suit :

1) les thermocouples ;

2) la photographie infrarouge ;

3) les pyromètres optiques ;

4) les peintures thermiques ;

5) les matériaux de température de fusion connue, que ce soit sous forme de poudre ou de film mince ;

6) les changements dans la microstructure avec la température dans le cas d'outils en acier à grande vitesse.

Une revue de ces différentes méthodes de mesure de la température dans la zone de coupe est reportée dans la référence [8].

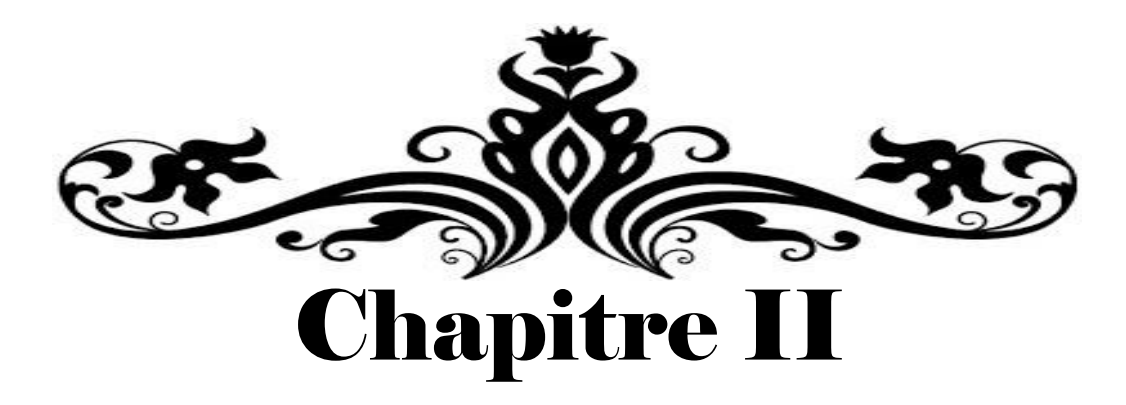

# Modélisations analytiques thermiques

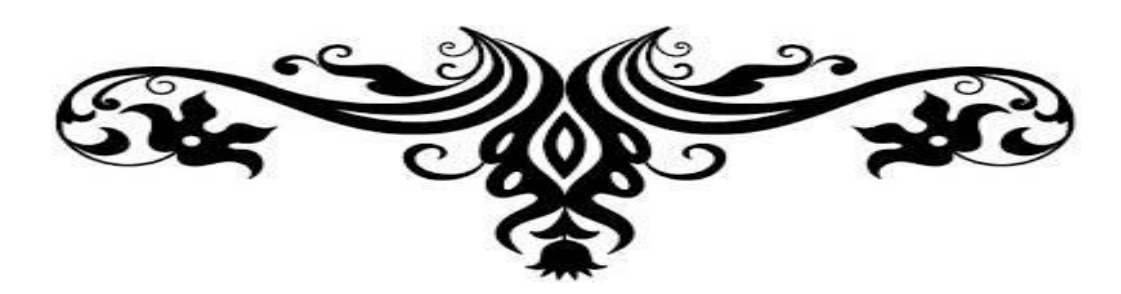

Le présent chapitre est réservé à la modélisation analytique thermique en coupe. Nous allons spécifier l'objectif de la modélisation de la coupe des métaux. Puis, nous allons présenter les mécanismes de la formation du copeau. Aussi, différentes modélisations analytiques thermiques qu'a connues la coupe des métaux seront relatées.

### **II.1. Objectif de la modélisation de la coupe des métaux**

La coupe des métaux est un phénomène assez complexe à modéliser à cause des fortes non-linéarités et des phénomènes thermiques et mécaniques couplés mis en jeu. Cette complexité est due, d'une part, aux grandes déformations, aux grandes vitesses de déformation dans les zones de cisaillements, et, d'autre part, aux intenses frottements aux interfaces outil-copeau et outil-pièce [9].

La modélisation de la formation du copeau vise les objectifs suivants :

- apporter une meilleure connaissance des phénomènes liés à la coupe ;
- estimer sans usiner les différentes grandeurs mécaniques, thermiques et géométriques caractérisant la coupe ;
	- caractériser plus rigoureusement l'usinabilité d'un matériau.

Aussi, les modélisations ont été développées dans le but de prédire :

- l'influence des paramètres de coupe,
- les efforts et les températures de coupe,
- la forme des copeaux générés,
- le profil des contraintes résiduelles,
- la durée de vie de l'outil.

Ainsi, la modélisation des procédés d'usinage devient alors nécessaire ; elle peut prévoir les performances d'usinage d'un couple outil-matière donné en fonction des conditions de coupe sans effectuer des essais longs et coûteux. Mais le plus important, c'est d'acquérir la meilleure compréhension des phénomènes apparaissant lors du processus de formation du copeau.

### **II.2. Mécanismes de la formation du copeau**

Le processus de formation du copeau repose sur le cisaillement de la matière au voisinage de l'arête de coupe. Ceci est caractérisé par l'apparition de 5 zones ; à savoir :

 **Zone 1 ou zone cisaillement primaire (ZCP) :** C'est la zone principale de genèse du copeau. Elle est le siège d'un cisaillement intense de la matière et s'étend de la pointe de l'outil jusqu'à la surface libre du copeau. Elle est idéalement représentée par un plan dit de « cisaillement » incliné d'un angle Φ par rapport à la direction de coupe.

 **Zone 2 ou zone de cisaillement secondaire (ZCS) :** Cette zone est le siège d'un frottement intense entre la face de coupe de l'outil et le copeau. Elle est également caractérisée, d'une part, par une élévation considérable de la température, et, d'autre part, par un changement des propriétés physico-chimiques de l'outil.

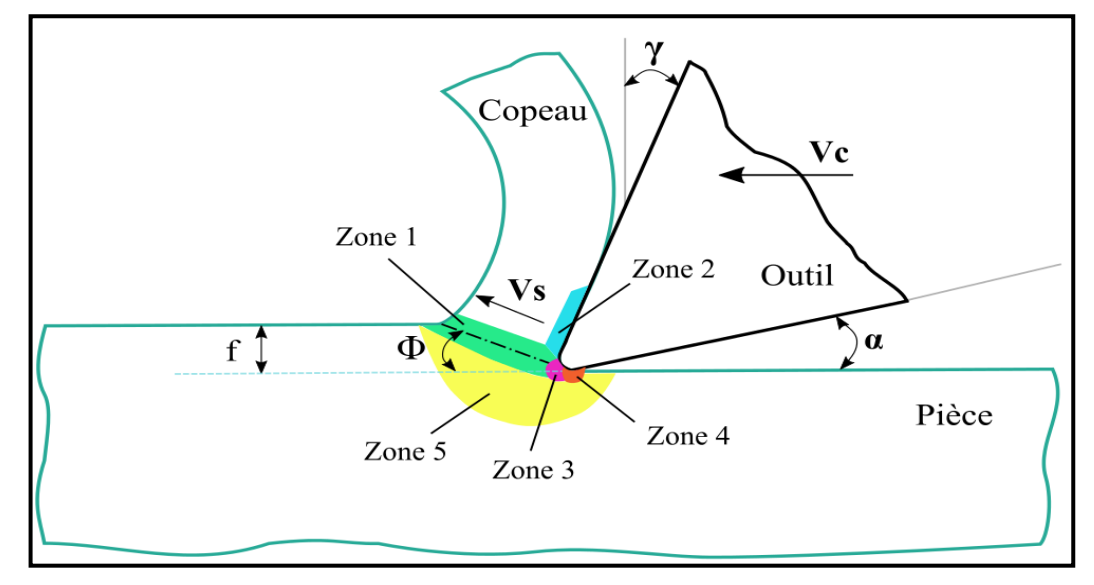

**Figure II.1 :** Zones de formation du copeau [5].

 **Zone 3 :** Dans cette zone, l'outil exerce un effort de compression qui engendre la séparation du métal à la pointe de l'outil formant ainsi le copeau.

 **Zone 4 :** Cette zone traduit le frottement entre la face en dépouille de l'outil et la surface usinée. Les phénomènes qui s'y passent ont un impact direct sur l'intégrité de surface et sur l'usure en dépouille de l'outil.

Les zones 3 et 4 sont parfois rassemblées sous la même dénomination : **zone tertiaire (ZT)**.

 **Zone 5 :** Cette zone est caractérisée par des déformations plastiques et élastiques du matériau en amont de l'outil. Ceci engendre des contraintes résiduelles au niveau de la surface de la pièce à usiner.

En matière de modélisation, Merchant a élaboré un premier modèle simple d'écoulement d'un copeau sur un outil en coupe orthogonale [6]. Dans cette dernière configuration de coupe, l'arête de l'outil est orthogonale aux mouvements de coupe et d'avance. La zone de cisaillement principal (ou primaire) est assimilée à un plan  $(AB)$  faisant un angle ( $\phi$ ) avec la surface usinée (voir figure II.2).

L'effort de coupe résultant  $(R)$  qui représente la norme des composantes tangentielle  $(F_t)$  et d'avance (Ff) peut être décomposé, dans la zone de cisaillement primaire, en deux composantes  $(T_1)$  parallèle au plan AB et  $(N_1)$  normale à ce plan. Aussi, l'effort de coupe résultant (R) peut être décomposé, dans la zone de cisaillement secondaire, en deux composantes  $(T_2)$  parallèle à la face de coupe et  $(N_2)$  normale à cette face.

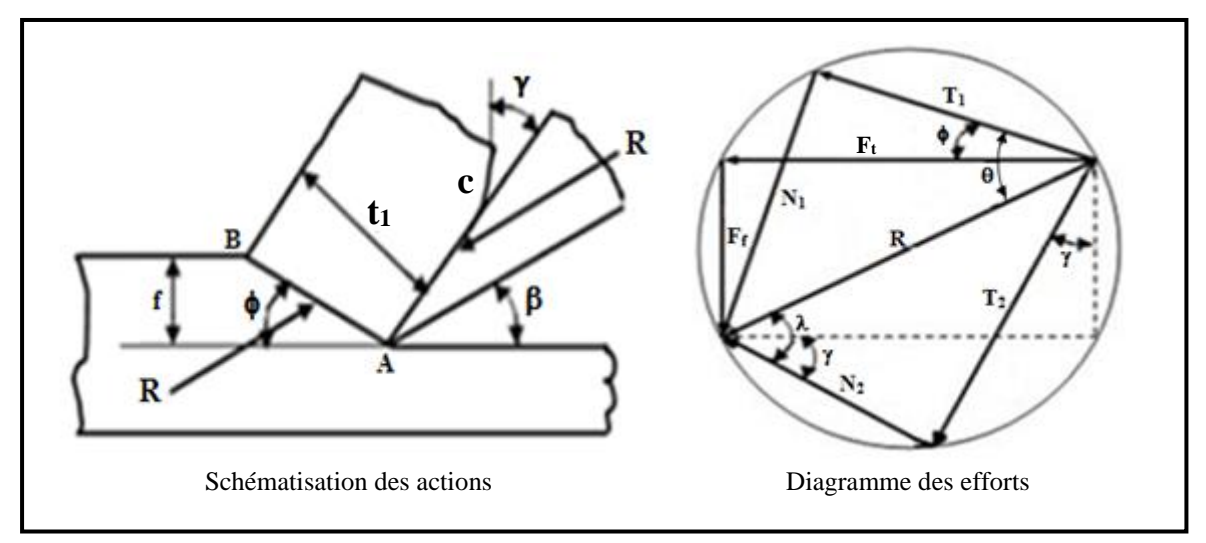

**Figure II.2 :** Schématisation des actions et diagramme des efforts [6].

### **II.3. Modélisation analytique thermique**

#### **II.3.1. Modèle de Trigger et Chao [10]**

Trigger et Chao ont développé un modèle analytique pour la prédiction des températures moyennes de coupe. Dans leur modèle, la fraction de la chaleur dissipée dans la pièce, jugée comme étant un paramètre important dans l'évaluation de la température dans la zone de cisaillement primaire, est exprimée comme suit :

$$
\beta_p = \frac{1}{1 + \frac{5.35}{\cot(\phi) + \tan(\phi - \gamma)}}
$$
(II-1)

La température moyenne dans la zone de cisaillement primaire est calculée d'après l'équation qui suit :

$$
T_{AB} = \frac{\left(1 - \beta_{p}\right)\tau_{AB}\left[\cot\left(\phi\right) + \tan\left(\phi - \gamma\right)\right]}{\rho C_{p} J}
$$
\n(II-2)

La température moyenne à l'interface outil-copeau est donnée selon :

$$
T_{AC} = T_{AB} + \psi \left( \frac{B_2 T_2}{9 J a_p} \sqrt{\frac{V_{cop}}{5 \pi k l_c \rho C_p}} \right)
$$
 (II-3)

Avec :

$$
B_2 = \frac{\frac{8qa_p}{\pi k_o} + T_0 - T_{AB}}{\frac{8qa_p}{\pi k_o} + \frac{4q}{3} \sqrt{\frac{l_c}{\pi V_{cop} \rho C_p k}}}
$$
(II-4)

$$
q = \frac{\tau_{AB} \sin(\phi) V_c \left[ \cot(\phi) + \tan(\phi - \gamma) \right]}{J}
$$
 (II-5)

#### **II.3.2. Modèle de Loewen et Shaw [10]**

AB sin(φ) V<sub>c</sub> cot (φ) + tan (φ-γ)<br>
J<br>
indèle de Loewen et Shaw [10]<br>
aw se sont intéressés à l'analys<br>
fraction de la chaleur dissipé<br>
évaluer la température moyenne<br>
e cette dernière se fait en in<br>
ives à β<sub>p</sub>, T<sub>AB</sub>, Loewen et Shaw se sont intéressés à l'analyse des températures des outils de coupe. Dans leurs calculs, la fraction de la chaleur dissipée dans la pièce a été trouvée extrêmement importante pour évaluer la température moyenne à la zone de cisaillement primaire TAB. La détermination de cette dernière se fait en introduisant deux paramètres  $q_1$  et  $L_1$ . Les expressions relatives à  $\beta_p$ , T<sub>AB</sub>, q<sub>1</sub> et L<sub>1</sub> sont fournies comme suit :

$$
\beta_{\rm p} = 1 - \frac{1}{1 + 1.328 \sqrt{\frac{2\sqrt{3} \, \text{kg}_{\text{AB}}}{\rho \, \text{C}_{\rm p} \, \text{V}_{\rm c} \, \text{f}}}}
$$
(II-6)

$$
T_{AB} = T_0 + \frac{0.754 \beta_p q_1 f \csc(\phi)}{2k \sqrt{L_1}}
$$
 (II-7)

$$
q_1 = \frac{u_s V_c \sin(\phi)}{J}
$$
 (II-8)

$$
L_1 = \frac{V_s f \csc(\phi) \rho C_p}{4k}
$$
 (II-9)

Les auteurs ont également considéré une source de chaleur dans la zone de déformation secondaire, et ont développé des équations pour calculer une température moyenne à l'interface outil-copeau T<sub>AC</sub> tout en faisant appel aux grandeurs βc, q<sub>2</sub> et L<sub>2</sub> données comme suit :

ρ

$$
T_{AC} = T_{AB} + \psi \left( \frac{0.377 \beta_c q_2 l_c}{k \sqrt{L_2}} \right)
$$
 (II-10)

$$
\beta_c = \frac{\frac{u_f \cdot V_c \cdot f \cdot SF}{J \lambda_o} - T_{AB} + T_0}{\frac{u_f \cdot V_c \cdot f \cdot SF}{J k_o} + \frac{0.754 u_f}{J \rho C_p} \sqrt{\frac{V_c f l_c \rho C_p}{l_c k}}}
$$
(II-11)

$$
q_2 = \frac{u_f V_c f}{J l_c}
$$
 (II-12)

$$
L_2 = \frac{V_{\text{cop}} l_c \rho C_p}{4k} \tag{II-13}
$$

$$
SF = \frac{2}{\pi} \left\{ \left[ \frac{\sinh^{-1}(A_r) + A_r \sinh^{-1}\left(\frac{1}{A_r}\right) - \frac{1}{3}A_r^2}{\left[ \left( \frac{1}{3A_r} - 1 \right) \sqrt{\left( A_r + \frac{1}{A_r} \right) \left( 1 + A_r^2 \right)} \right]} \right\}
$$
(II-14)  

$$
A_r = \frac{a_p}{2!}
$$
(II-15)

**II.3.3. Modèle de Leone [10]**

c

 $=\frac{1}{21}$ 

Leone a considéré une source de chaleur à la zone de cisaillement primaire en coupe orthogonale des métaux ; l'objectif est de déterminer une température moyenne dans cette zone. La fraction de la chaleur dissipée dans la pièce est donnée comme suit :

$$
\beta_{\rm p} = \frac{1}{1 + 1.13 \, \text{V}_{\rm cop}} \sqrt{\frac{a_{\rm p} \, \rho \, \text{C}_{\rm p}}{2 \, \text{V}_{\rm c} \, \text{k}}} \tag{II-16}
$$

La température dans la zone de cisaillement primaire est exprimée par :

$$
T_{AB} = T_0 + \frac{\beta_p q_1 a_p}{k} \sqrt{\frac{2k}{\pi \rho C_p V_c a_p}}
$$
(II-17)

Leone n'a pas considéré une source de chaleur à la zone de cisaillement secondaire.

#### **II.3.4. Modèle de Tounsi et al. [10]**

Pour le modèle de Tounsi et al., quelques modifications ont été apportées au modèle d'Oxley tout en utilisant une loi rhéologique du matériau usiné de type Johnson-Cook. Dans leur approche, la zone de cisaillement primaire est examinée comme étant une bande de cisaillement ayant une épaisseur constante et approximativement égale à la moitié de l'avance (0,5 f). Une proportion de cisaillement (p) est introduite ; son équation est donnée comme suit :

$$
p = \frac{1}{2} + \frac{\cos(2\phi - \gamma)}{2\cos(\gamma)}
$$
 (II-18)

La modification qui a été apportée au modèle d'Oxley concerne l'écriture d'une nouvelle équation de la température pour la zone de cisaillement primaire exprimée par :

$$
T_{AB} = T_0 + \left(\frac{p\cos(\gamma)}{pC_p\sin(\phi)\cos(\phi-\gamma)}\right) \left(\frac{2(T_1/L_{AB} \cdot a_p) - A/\sqrt{3}}{3}\right)
$$
(II-19)

Aussi, les auteurs ont considéré une autre équation pour exprimer la vitesse de déformation dans la zone de cisaillement primaire ; cette dernière est donnée par :

$$
\dot{\varepsilon}_{\text{OA}} = \frac{2 V_{\text{c}} \cos(\gamma)}{\sqrt{3} (0.5 \text{ f}) \cos(\phi - \gamma)}
$$
(II-20)

À noter que les auteurs n'ont considéré aucun calcul pour la zone de cisaillement secondaire.

#### **II.3.5. Modèle d'Adibi et al. [10]**

Pour le modèle d'Adibi et al., les auteurs ont étendu l'analyse d'Oxley en employant différentes lois rhéologiques du matériau usiné. Pour une loi rhéologique de type Johnson-Cook, la température à l'entrée de la zone de cisaillement primaire est exprimée par :

$$
\int_{T_0}^{T_{AB}} \frac{\rho C_p(T)}{1 - \left(\frac{T - T_0}{T_m - T_0}\right)^m} dT = \left(1 - \beta_p\right) \left(A \epsilon_{AB} + \frac{B}{n+1} \epsilon_{AB}^{\bar{n}+1}\right) \left(1 + C \ln \frac{\dot{\epsilon}_{AB}}{\dot{\epsilon}_0}\right)
$$
(II-21)

La fraction de la chaleur β<sub>p</sub> qui passe dans la pièce est supposée constante.

Les auteurs ont différemment calculé la force de cisaillement le long de la zone de cisaillement primaire ; cette dernière est donnée comme suit :

$$
T_1 = \frac{W V_c f a_P}{V_s}
$$
 (II-22)

Avec :

$$
W = \int_{0}^{\epsilon_{EF}} \sigma d\varepsilon = \int_{T_0}^{T_{EF}} \frac{\rho C_p dT}{(1 - \beta_p)}
$$
(II-23)

La température à la sortie de la zone de cisaillement primaire  $(T_{EF})$  est considérée en faisant le même calcul ; soit :

$$
\hat{\epsilon}_{\text{ex}} = \frac{2 V_{\text{c}} \cos(\gamma)}{\sqrt{3 (0.5 f) \cos(\phi - \gamma)}}
$$
 (II-20)  
\nles auteurs n'ont considéré aucun calcul pour la zone de cisaillement secondaire.  
\n**Modele d'Adibi et al.** [10]  
\nmodèle d'Adibi et al., les auteurs ont étendu l'analyse d'OLley en employant  
\nois rhéologiques du matériau usiné. Pour une loi rhéologique de type Johnson-  
\n
$$
\frac{T_{\text{ex}}}{T_{\text{ex}}} = \frac{\rho C_{\text{p}}(T)}{\Gamma_{\text{ex}} - T_{\text{0}}}
$$
 dT = (1- $\beta_{\text{p}}$ )  $\left(A \epsilon_{\text{AB}} + \frac{B}{n+1} \epsilon_{\text{AB}}^{n+1}\right) \left(1 + \text{C ln} \frac{\hat{\epsilon}_{\text{AB}}}{\hat{\epsilon}_{\text{0}}}\right)$  (II-21)  
\nIt a chapter  $\beta_{\text{p}}$  qui passe dans la pièce est suppose constante.  
\nont différemment calculé la force de cisaillement le long de la zone de  
\nprinaire ; cette dernière est donne comme suit :  
\n
$$
T_{\text{i}} = \frac{W V_{\text{c}} f a_{\text{p}}}{V_{\text{s}}}
$$
 (II-22)  
\n
$$
W = \int_{0}^{\epsilon_{\text{tr}}} \sigma d\epsilon = \int_{\tau_{\text{o}}}^{\tau_{\text{r}}} \frac{\rho C_{\text{p}} dT}{\Gamma_{\text{o}}} dT
$$
 (II-8<sub>g</sub>)  
\nare à la sortie de la zone de cisaillement primaire (T<sub>FF</sub>) est considérée en faisant le  
\n1; soit :  
\n
$$
W = \int_{0}^{\tau_{\text{ex}}} \sigma d\epsilon = \int_{\tau_{\text{o}}}^{\tau_{\text{r}}} \frac{\rho C_{\text{p}} dT}{\Gamma_{\text{o}}} dT = (1 - \beta_{\text{p}}) \left(A \epsilon_{\text{tr}} + \frac{B}{n+1} \epsilon_{\text{tr}}^{n+1}\right) \left(1 + \text{C ln} \frac{\hat{\epsilon}_{\text{AB}}}{\hat{\epsilon}_{\text{o}}}\right)
$$
 (II-24)  
\n
$$
\epsilon_{\text{tr}} = 2 \epsilon_{\text{AB}}
$$
 (II

Avec :

$$
\varepsilon_{\rm EF} = 2\varepsilon_{\rm AB} \tag{II-25}
$$

Pour le calcul de la température dans la zone secondaire, les auteurs utilisent le modèle thermomécanique d'Oxley en modifiant l'expression de la vitesse de déformation comme suit :

$$
\varepsilon_{AC} = \varepsilon_{EF} + \frac{\dot{\gamma}_{AC}}{\sqrt{3}} \frac{1_c}{V_{cop}} \tag{II-26}
$$

#### **II.3.6. Approche thermique Komanduri et Hou [6]**

**A- Modélisation dans la zone de cisaillement primaire :** Les travaux de Komanduri et Hou sur l'étude des transferts thermiques dans la zone de cisaillement primaire ont été

inspirés des développements de Hahn qui a utilisé les résultats de Jaeger et de Rosenthal tout en proposant des sources de chaleur mobiles.

À cet effet, il considère la pièce et le copeau comme un seul corps (milieu infini) dans lequel se déplace obliquement une source de chaleur. Komanduri et Hou utilisent la même philosophie de modélisation que Hahn et étoffent leur modèle avec des conditions plus réalistes vis-à-vis de la coupe. La figure qui suit montre les sources de chaleur adoptées par Komanduri et Hou.

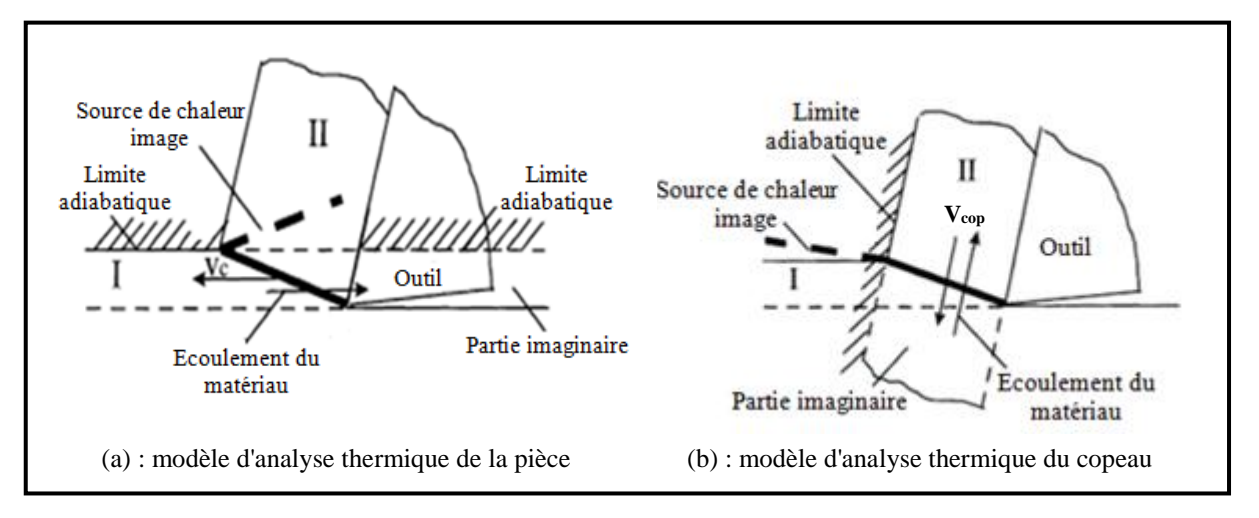

**Figure II.3 :** Modèle de Komanduri et Hou [6].

Ils considèrent que la bande de cisaillement primaire peut être assimilée à une bande de chaleur de largeur (L) et de longueur infinie. Cette bande se déplace dans un milieu semi infini parallèlement à sa frontière (frontière du milieu) et inclinée d'un angle (ηi) par rapport à sa limite où un de ses bords est sur la frontière adiabatique du milieu semi-infini. Ce dernier représente la pièce et le copeau dans le cas de l'usinage à sec ; la limite adiabatique étant la surface de la pièce et du copeau en contact avec l'air ambiant.

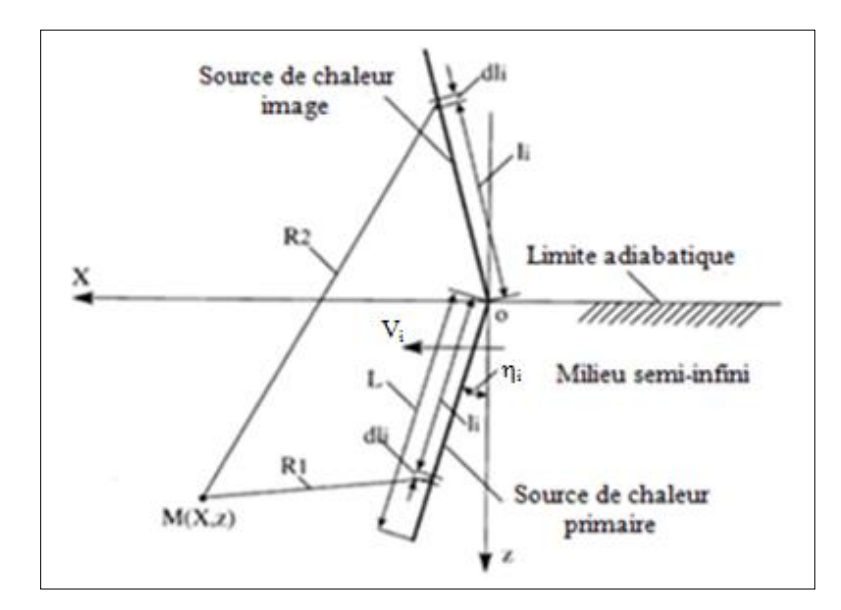

**Figure II.4 :** Source de chaleur oblique [6].

Notons que la température en un point (M) du milieu due à une source de chaleur oblique d'extension infinie et d'intensité (q<sub>i</sub>) se déplaçant à la vitesse ( $V_i$ ) dans un milieu infini s'exprime de la façon suivante :

$$
T_M = \frac{q_i}{2\pi k_{\rm mil}} \int_0^L e^{-(X - l_i \sin \eta_i)V_i / 2\alpha_{\rm mil} \zeta} \, dl_i
$$
 (II-27)

Avec :

$$
\zeta = K_0 \left( \frac{v_i}{2\alpha_{\rm mil}} \sqrt{(X - l_i \sin \eta_i)^2 + (z - l_i \cos \eta_i)^2} \right)
$$
 (II-28)

Les propriétés thermiques du milieu ( $k_{\text{mil}}$ ) et ( $\alpha_{\text{mil}}$ ) sont prises pour la valeur de (T<sub>M</sub>) correspondante. Pour rendre en compte de la nature semi-infinie du milieu, Komanduri et Hou prennent en compte la contribution d'une source de chaleur imaginaire symétrique de la première par rapport à la frontière adiabatique et délivrant la même intensité que cette dernière ; les transferts de chaleur induits par les deux bandes de chaleur réelle et imaginaire étant considérés dans des milieux infinis. Le modèle est développé pour une vitesse de déplacement de la bande de chaleur (Vi) parallèle à l'un des axes du système de référence ; pour notre cas, il s'agit de l'axe X.

La température au point (M) due à un segment élémentaire (dl<sub>i</sub>) de la source de chaleur primaire à la distance  $R_1 = \sqrt{(X - l_i \sin \eta_i)^2 + (z - l_i \cos \eta_i)^2}$  et à un segment élémentaire

(dl<sub>i</sub>) de la source de chaleur image à la distance  $R_2 = \sqrt{(X - l_i \sin \eta_i)^2 + (z + l_i \cos \eta_i)^2}$  est :

$$
dT_M = \frac{q_i d l_i}{2\pi k_{\text{mil}}} \cdot e^{- (X - l_i \sin \eta_i) V_i / 2\alpha_{\text{mil}}} \left[ K_0 \frac{V_i}{2\alpha_{\text{mil}}} R_1 + K_0 \frac{V_i}{2\alpha_{\text{mil}}} R_2 \right] dl_i \tag{II-29}
$$

En intégrant ( $dT_M$ ) entre 0 et L (largeur de la bande de chaleur), on obtient la température au point M :

$$
T_M = \frac{q_i}{2\pi k_{\text{mil}}} \int_0^L e^{- (X - l_i \sin \eta_i) V_i / 2\alpha_{\text{mil}}} \left[ K_0 \frac{V_i}{2\alpha_{\text{mil}}} R_1 + K_0 \frac{V_i}{2\alpha_{\text{mil}}} R_2 \right] dl_i
$$
 (II-30)

Pour la modélisation de l'influence thermique du cisaillement primaire dans la pièce, on prend :

- la vitesse  $(V_i)$  est égale à la vitesse de coupe  $(V_c)$ ,
- l'angle oblique :  $η_i = -90^\circ + φ$ ,
- l'intensité de source de chaleur primaire :  $q_i = q_1 = \frac{T_1 V_s}{h_1 r_1}$  $\frac{11\,\mathrm{v}_\mathrm{S}}{\mathrm{h}_{\mathrm{AB}}\,\mathrm{a}_\mathrm{p}},$
- La largeur de la bande de chaleur :  $L = L_{AB}$ ,
- les propriétés thermiques :  $k_{\text{mil}} = k$  et  $\alpha_{\text{mil}} = \alpha_{\text{m}}$ .

La bande de cisaillement se déplace dans la couche supérieure de la pièce dont l'épaisseur est l'avance (f). Cette modélisation des transferts thermiques tient compte simultanément de la diffusion et du transport de la chaleur. L'intérêt de ce modèle est que la source de chaleur, représentant la bande de cisaillement primaire, se déplace dans un milieu semi-infini qui est continu. Ceci reproduit bien le phénomène qui a lieu pendant la coupe : la matière située en avant et en arrière du plan de cisaillement est un seul corps ; il n'y a pas de rupture dans la zone de cisaillement primaire.

Pour la modélisation de l'influence thermique du cisaillement primaire dans le copeau, la vitesse (V<sub>i</sub>) est égale à la vitesse du copeau (V<sub>cop</sub>) et l'angle  $η<sub>i</sub> = φ - γ$ .

**B- Modélisation dans la zone de cisaillement secondaire :** Dans le modèle de Komanduri et Hou, le copeau est considéré comme un milieu semi-infini. La source de chaleur de largeur (lc), d'extension infinie et d'intensité  $q_2 = \frac{T_2 V_{\text{cop}}}{\delta t_1 \delta t_2}$  $\frac{\delta t_1}{\delta t_1 a_p}$ , se déplace à la vitesse  $(V_{\text{cop}})$  sur la frontière du milieu ; le reste de la frontière étant adiabatique. Une source image de la source de chaleur à l'interface outil-copeau est ajoutée pour tenir compte de la faible épaisseur (t1) du copeau. En effet, l'épaisseur du copeau est très faible et l'effet de la conduction se limite à la surface supérieure du copeau qui ne doit pas être négligé. Si la face supérieure du copeau est adiabatique, l'intensité de la source de chaleur image est égale à celle de la source de chaleur réelle. La figure qui suit illustre le modèle pour l'analyse thermique du copeau.

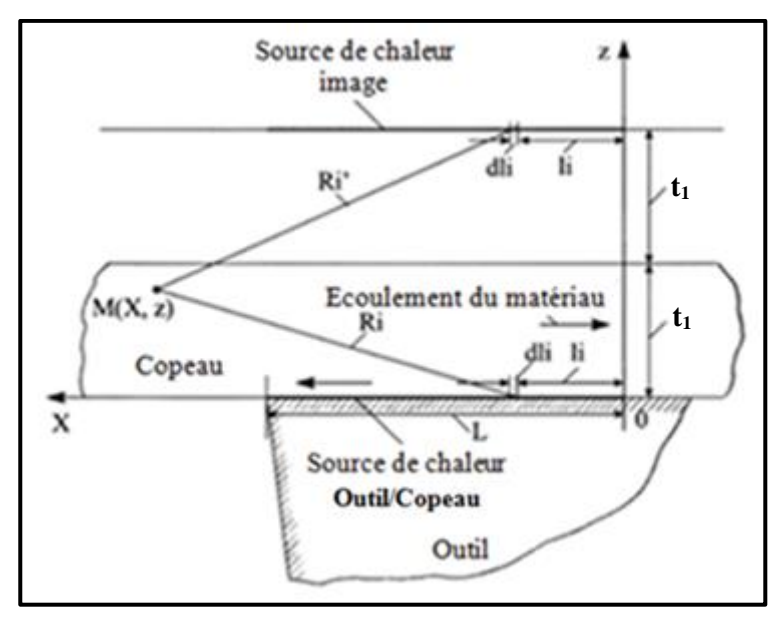

**Figure II.5 :** Modèle pour l'analyse thermique du copeau [6].

La température au point M(X, z) due à un segment élémentaire (dl<sub>i</sub>) de la source de chaleur secondaire à la distance  $R'_i = \sqrt{(X - l_i)^2 + z^2}$  et à un segment élémentaire (dl<sub>i</sub>) de la source image à la distance  $R_i'' = \sqrt{(X - l_i)^2 + (2t_1 - z)^2}$  est:

$$
dT_M = \frac{q_2 dl_i}{\pi k} e^{- (X - l_i)V_{\text{cop}}/2\alpha_m} \left[ K_0 \left( \frac{R_i'V_{\text{cop}}}{2\alpha_m} \right) + K_0 \left( \frac{R_i''V_{\text{cop}}}{2\alpha_m} \right) \right]
$$
 (II-31)

En intégrant (dT<sub>M</sub>) entre 0 et l<sub>c</sub> (largeur de la bande de la chaleur), on obtient la température au point (M) :

$$
T_M = \frac{q_2}{\pi k} \int_0^{l_c} e^{-\left(X - l_i\right)V_{\text{cop}}/2\alpha_m} \left[ K_0 \left( \frac{R_i' V_{\text{cop}}}{2\alpha_m} \right) + K_0 \left( \frac{R_i'' V_{\text{cop}}}{2\alpha_m} \right) \right] dl_i \quad (II-32)
$$

La distribution complète de la température dans le copeau est la superposition de celle due aux sources de chaleur dans la zone primaire et dans la zone secondaire. L'expression de la température en tout point M(X, z) du copeau est :  $T_M = T_M$  (primaire) +  $T_M$  (secondaire). Un changement de repère a été effectué pour la partie due à la zone de cisaillement primaire afin d'exprimer la globalité de l'expression dans le même repère ; soit :

$$
T_{M} = \frac{q_{1}}{2\pi k} \int_{w_{i}=0}^{t_{1}} \int_{\cos(\phi-\gamma)}^{- (X-X_{i})V_{\text{cop}}/2\alpha_{m}} \left\{ K_{0} \left[ \frac{V_{\text{cop}}}{2\alpha_{m}} \sqrt{(X-X_{i})^{2} + (Z-Z_{i})^{2}} \right] \right\} dw_{i} + K_{0} \left[ \frac{V_{\text{cop}}}{2\alpha_{m}} \sqrt{(X-X_{i})^{2} + (2t_{1} - z - z_{i})^{2}} \right] \right\} dw_{i} + \frac{q_{2}}{\pi k} \int_{i_{i}=0}^{l_{c}} e^{- (X-I_{i})V_{\text{cop}}/2\alpha_{m}} \left[ K_{0} \left( \frac{R_{i}^{'}V_{\text{cop}}/2\alpha_{m}}{2\alpha_{m}} \right) + K_{0} \left( \frac{R_{i}^{''V_{\text{cop}}/2\alpha_{m}}}{2\alpha_{m}} \right) du_{i} \qquad (II-33)
$$
  
\nAvec:  $X_{i} = L_{AB} - w_{i} \sin(\phi - \gamma)$  et  $z_{i} = w_{i} \cos(\phi - \gamma)$ .

Dans ce qui suit, nous allons aborder la modélisation thermomécanique d'Oxley du fait que les modèles thermiques présentés ci-dessus nécessitent des données d'entrée telles que la géométrie du copeau, les déformations, et les composantes de l'effort de coupe dans les zones de cisaillement. Pour notre étude, nous allons utiliser le modèle d'Oxley dans une analyse inverse tout en ayant la connaissance ou la mesure des composantes de l'effort de coupe et de l'épaisseur du copeau.

### **II.4. Approche thermomécanique d'Oxley [6]**

Le modèle thermomécanique d'Oxley détermine les efforts, les déformations, les vitesses de déformations, les températures, et les grandeurs géométriques du copeau à partir de la connaissance de la rhéologie du matériau et des conditions de coupe  $(\gamma, V_c, f, a_p \text{ et } T_0)$ .

**A. Cisaillement primaire :** En considérant la déformation le long du plan (AB) comme étant la moitié de la déformation totale due au passage à travers la zone de cisaillement primaire, on obtient la relation donnant la déformation le long de (AB) sous la forme :

$$
\varepsilon_{AB} = \frac{\cos \gamma}{2\sqrt{3}\sin \phi \cos(\phi - \gamma)}
$$
 (II-34)

Comme la largeur de la bande de cisaillement n'est pas connue, on introduit une constante pour déterminer la vitesse de déformation ; soit:

$$
\dot{\varepsilon}_{AB} = \frac{c_v v_c \cos \gamma}{\sqrt{3} L_{AB} \cos(\phi - \gamma)} = \frac{c_v v_c \cos \gamma}{\sqrt{3} (f / \sin \phi) \cos(\phi - \gamma)}
$$
(II-35)

La constante (C<sub>v</sub>), caractéristique du matériau usiné, est calculée par une loi empirique issue des résultats expérimentaux et exprimée par :

$$
\tan \theta = 1 + 2\left(\frac{\pi}{4} - \phi\right) - C_v \cdot n \tag{II-36}
$$

Des considérations géométriques simples conduisent aussi à :  $\theta = \phi + \lambda - \gamma$ 

$$
Avec: tg\; \lambda = T_2/N_2
$$

La température le long de (AB) est donnée par :

$$
T_{AB} = T_0 + \eta \frac{2(1 - \beta_P)\sigma_{AB}\epsilon_{AB}}{\rho C_p} \tag{II-37}
$$

Oxley a considéré la valeur de 0.7 pour le coefficient d'ajustement thermique  $\eta_t$ .

La fraction de chaleur passée dans la pièce est déterminée selon les travaux de Boothroyd des expressions qui suivent :

$$
\beta_{\rm P} = 0.5 - 0.35 \log \left( \frac{\tan \phi}{P_{\rm e}} \right) \text{ pour } 0.04 \le \frac{\tan \phi}{P_{\rm e}} \le 10 \tag{II-38}
$$

$$
\beta_P = 0.3 - 0.15 \log \left( \frac{\tan \phi}{P_e} \right) \text{ pour } \frac{\tan \phi}{P_e} > 10 \tag{II-39}
$$

Où P<sup>e</sup> est le nombre de Peclet donné par :

$$
P_e = \frac{k}{\rho c_p v_c f}
$$
 (II-40)

Des tendances linéaires sont considérées pour les propriétés thermiques du matériau usiné ; par exemple, pour un acier à 0.38% de carbone, Oxley a utilisé les équations suivantes :

 $C_p = 420 + 0.504T$  et k = 52.61 – 0.298T. Où ( $C_p$ ) et (k) sont respectivement la chaleur spécifique et la conductivité thermique du matériau usiné.

**B. Cisaillement secondaire :** En considérant un profil de vitesse linéaire dans l'épaisseur de la bande de cisaillement secondaire ( $\delta t_1$ ), on écrit la vitesse de cisaillement selon (AC) sous la forme :

$$
\dot{\varepsilon}_{AC} = \frac{V_c \sin \phi}{\sqrt{3}\delta t_1 \cos(\phi - \gamma)}
$$
(II-41)

La température à l'interface est alors prise égale à la moyenne le long de l'interface ; soit :

$$
T_{AC} = T_0 + \frac{2(1 - \beta_p)\sigma_{AB}\epsilon_{AB}}{\rho C_p} + \psi \Delta T_M
$$
 (II-42)

Oxley a pris la valeur de 0.7 pour le coefficient d'ajustement thermique Ψ.

Les travaux de Boothroyd donnent l'expression de  $\Delta T_M$  comme suit :

$$
\log \frac{\Delta T_M}{\Delta T_c} = 0.06 - 0.195 \delta t_1 \sqrt{\frac{t_1}{P_{\rm elc}}} + 0.5 \log \left( \frac{t_1}{P_{\rm elc}} \right) \tag{II-43}
$$

Avec  $\Delta T_c$  est un échauffement moyen calculé selon :

$$
\Delta T_c = \frac{T_2 \sin \phi}{\rho C_p f a_p \cos(\phi - \gamma)}
$$
 (II-44)

La longueur de contact est obtenue en écrivant légalité des moments à la pointe de l'outil ; soit :

$$
l_c = \frac{f \cos \theta}{\cos \lambda \sin \phi} \left[ 1 + 2\left(\frac{\pi}{4} - \phi\right) - \frac{2}{3} C_{\rm v} n \right]
$$
 (II-45)

La dernière inconnue  $(\delta t_1)$  est déterminée à partir d'une minimisation de la puissance de coupe totale.

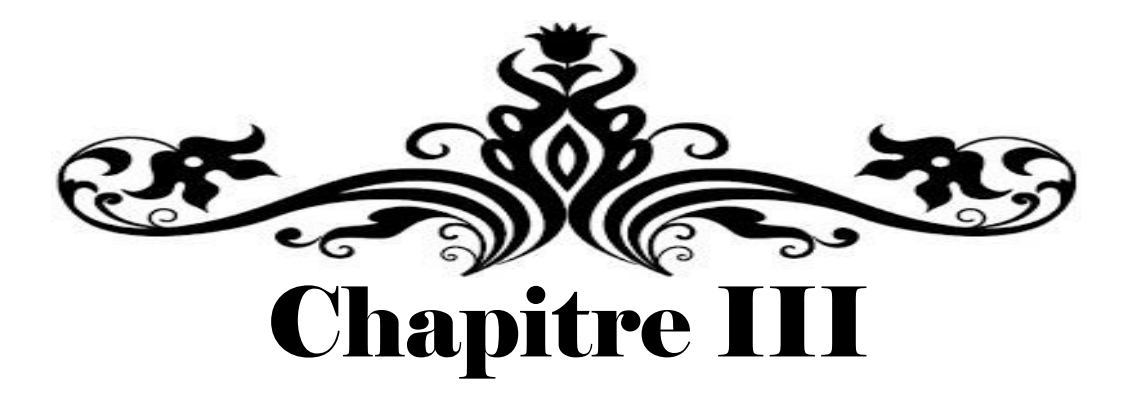

# Résultats de simulation et interprétation

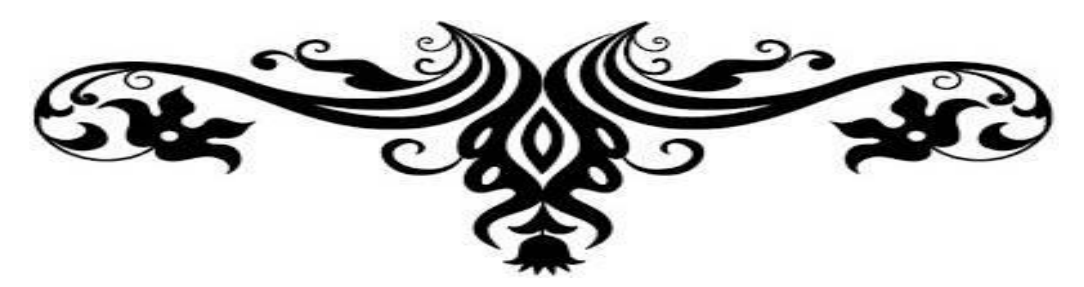

Dans ce chapitre, nous allons présenter les résultats relatifs à la simulation des modèles analytiques thermiques. Dans une première étape, le modèle d'Oxley sera modifié et simulé pour pouvoir déterminer les données nécessaires à la simulation des modèles thermiques. Dans une seconde étape, seront présentés les résultats relatifs à la prédiction des températures dans la zone de coupe. Enfin, nous reportons les distributions de température dans l'interaction outil-matière.

#### **III.1. Données de simulation**

Dans la présente étude, nous allons considérer la coupe orthogonale de l'acier AISI 1045. Le modèle thermomécanique d'Oxley sera utilisé tout en modifiant la rhéologie du matériau usiné ; à cet effet, nous considérons une loi de comportement de Johnson-Cook dont les paramètres sont reportés dans le tableau qui suit :

| A(MPa)                 | 553.1  |
|------------------------|--------|
| B(MPa)                 | 600.8  |
| C                      | 0.0134 |
| $\boldsymbol{\bar{n}}$ | 0.234  |
| m                      |        |
| $T_m$ (°C)             | 1460   |

**Tableau III.1 :** Paramètres rhéologiques pour l'acier AISI 1045 [11].

Les données nécessaires à la simulation (conditions de coupe et propriétés thermophysiques) sont données dans le tableau suivant :

| Vitesse de coupe                              | $V_c = 100$ m/min                |
|-----------------------------------------------|----------------------------------|
| Avance                                        | $f = 0.5$ mm/tr                  |
| Profondeur de passe                           | $a_p = 4$ mm                     |
| Angle de coupe                                | $\gamma = -5^0$                  |
| Température initiale du matériau usiné        | $T_0 = 20 \,^0C$                 |
| Coefficient d'ajustement thermique primaire   | $\eta = 0.7$                     |
| Coefficient d'ajustement thermique secondaire | $\psi = 0.7$                     |
| Masse volumique du matériau usiné             | $\rho = 7862$ kg.m <sup>-3</sup> |
| Conductivité thermique du matériau usiné      | $k = 52.61 - 0.0298 T$ (W/m. °C) |
| Chaleur spécifique du matériau usiné          | $C_p = 420 + 0.504 T (J/kg.oC)$  |
| Effort de coupe tangentiel                    | $F_t = 4461.7$ N                 |
| Effort d'avance                               | $F_f = 2414.8$ N                 |
| Épaisseur du coupeau                          | $t_1 = 1.24$ mm                  |

**Tableau III.2 :** Données pour la simulation.

Le tableau qui suit résume un calcul inverse effectué pour déterminer les inconnues (composantes de l'effort, contrainte, température, déformation et vitesse de déformation) dans les zones de cisaillement primaire et secondaire. Ce calcul utilise comme entrées les composantes de l'effort de coupe F<sub>t</sub> et F<sub>f</sub> ainsi que l'épaisseur du copeau t<sub>1</sub> (voir tableau III.2).

### **III.2. Calcul inverse et détermination des termes sources**

Le calcul inverse sera effectué tout en s'inspirant de la référence [12].

#### **A- Zone de cisaillement primaire :**

| Désignation et formulation mathématique                                                                                                    | Valeur de la grandeur                          |
|----------------------------------------------------------------------------------------------------|------------------------------------------------|
| Angle de cisaillement primaire :                                                                                                    |                                                |
| $\phi = \tan^{-1} \left( \frac{\frac{f}{t_1} \cos \gamma}{1 - \frac{f}{t} \sin \gamma} \right)$                                                                                                    | $\phi = 21.21^{\circ}$                         |
| Effort normal au plan de cisaillement primaire :<br>$N_1 = F_t \sin \phi + F_f \cos \phi$                                                                                                    | $N_1 = 3865.3$ (N)                             |
| Effort tangentiel le long du plan de cisaillement primaire :<br>$T_1 = F_t \cos \phi - F_f \sin \phi$                                                                                                    | $T_1 = 3285.9$ (N)                             |
| $\tan \theta = \frac{N_1}{T_2} \rightarrow \theta = \tan^{-1} \frac{N_1}{T_1}$                                                                                                    | $\theta = 49.63^{\circ}$                       |
| Contrainte de cisaillement moyenne :<br>$\tau_{AB} = \frac{r_1}{L_{AB} \cdot a_n} = \frac{r_1}{f \cdot a_n} \sin \phi$                                                                                                    | $\tau_{AB} = 594.37 \text{ MPa}$               |
| Température moyenne de la zone de cisaillement primaire :<br>$T_{AB} = T_0 + \eta \Delta T_{AB} = T_0 + \eta \frac{(1-\beta_p)}{\rho C_0 f g_0} \frac{T_1 \cos \gamma}{\cos(\phi - \gamma)}$ (avec $\eta = 0.7$ )<br>Nous supposons une température de départ $T_{AB} = 250$ °C et<br>nous corrigerons continuellement jusqu'à ce que la<br>convergence soit atteinte.<br>$C_p = 420 + 0.504$ $(T_{AB}) = 546.5$ J/kg. K<br>$k = 52.61 + 0.0298$ $(T_{AB}) = 44.07$ W/m. K<br>$P_e = \frac{\rho C_p V c f}{V} = 83.93$<br>Comme: $P_e \cdot \tan \phi \geq 10$ | $T_{AB} = 286.7 °C$                            |
| $\frac{\beta_p = 0.3 - 0.15 \log (P_e \cdot \tan \phi) = 0.073}{\epsilon_{AB} = \frac{1}{2\sqrt{3}} \frac{\cos \gamma}{\cos (\phi - \gamma) \sin \phi}}$                                                                                                    | $\varepsilon_{AB} = 0.886$                     |
| $\overline{\dot{\varepsilon}_{AB} = V_c \frac{C_v}{\sqrt{3}} \frac{\cos \gamma \sin \phi}{f \cos (\phi - \gamma)}}$                                                                                                    | $\dot{\varepsilon}_{AB} = 4202 \text{ s}^{-1}$ |

**Tableau III.3 :** Calcul des inconnues relatives à la ZCP.

La valeur de la constante de vitesse (C<sub>v</sub>), utilisée dans l'équation de la vitesse de déformation  $\dot{\varepsilon}_{AB}$ , est déterminée par l'égalité des contraintes  $\sigma_N$  et  $\sigma_N$ '; soit :

$$
\sigma_N = \frac{r_1}{L_{AB} \cdot a_p} \left[ 1 + \left( \frac{\pi}{2} - 2\gamma \right) - 2 \, C_V \cdot n_{eq} \right] \tag{III-1}
$$

$$
\sigma'_{N} = \frac{N_2}{lc \cdot ap} \tag{III-2}
$$

Avec :

$$
n_{eq} = \bar{n} \cdot B \cdot \varepsilon_{AB}{}^{\bar{n}} / (A + B \cdot \varepsilon_{AB}{}^{\bar{n}})
$$
 (III-3)

#### **B- Zone de cisaillement secondaire**

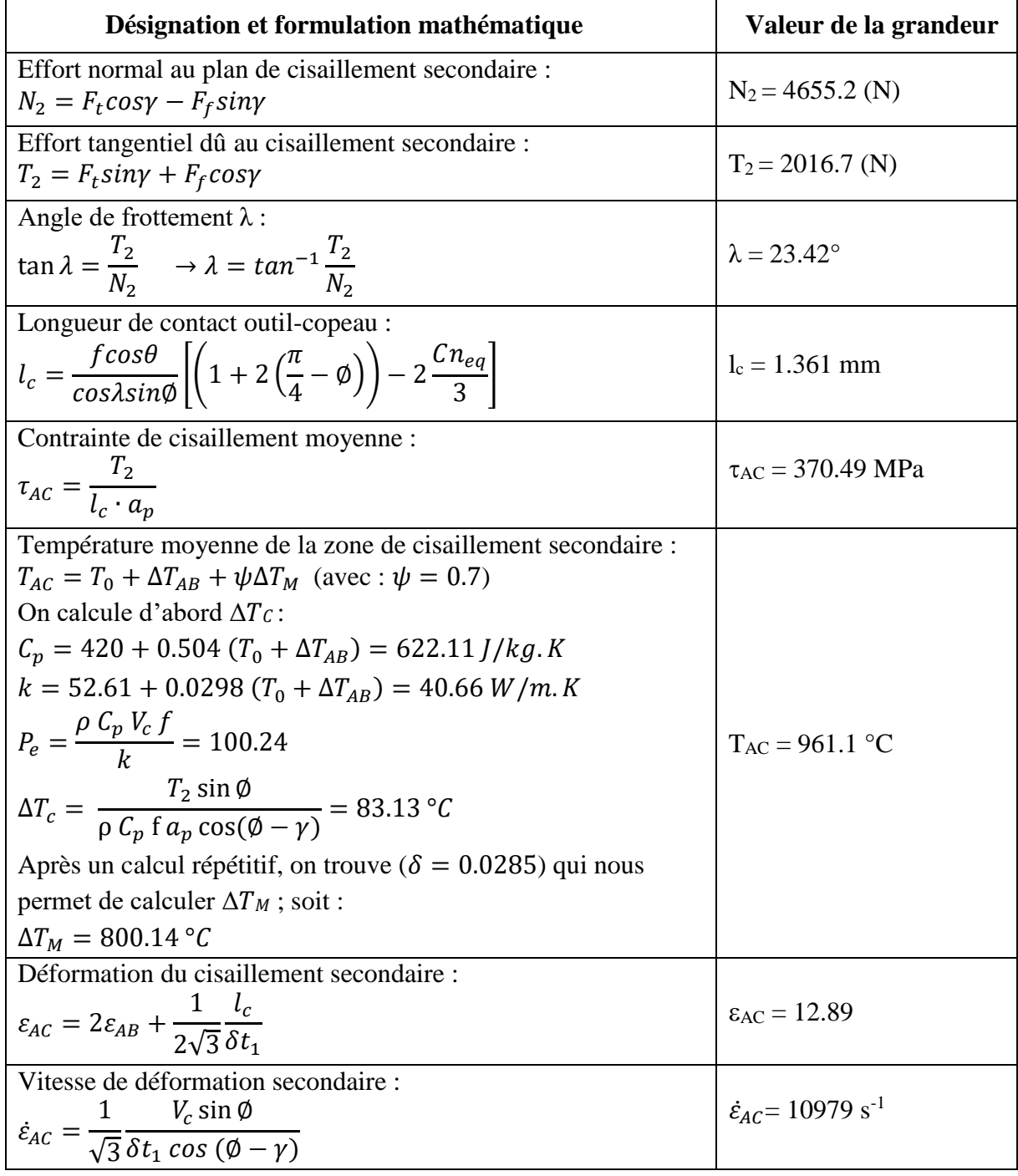

**Tableau III.4 :** Calcul des inconnues relatives à la ZCS.

Le tableau qui suit résume les valeurs des grandeurs déterminées par simulation en utilisant le calcul inverse.

| $F_t(N)$            | $F_f(N)$            | $T_1(N)$                                 | $N_1(N)$                                 | $T_2(N)$             | $N_2(N)$      | $\epsilon$ AB | $\epsilon$ <sub>AC</sub> |
|---------------------|---------------------|------------------------------------------|------------------------------------------|----------------------|---------------|---------------|--------------------------|
| 4461.7              | 2414.8              | 3285.9                                   | 3865.3                                   | 2016.7               | 4655.2        | 0.886         | 12.88                    |
| $\sigma_{AB}$ (MPa) | $\sigma_{AC}$ (MPa) | $\dot{\epsilon}_{AB}$ (s <sup>-1</sup> ) | $\dot{\epsilon}_{AC}$ (s <sup>-1</sup> ) | $T_{AB} (^{\circ}C)$ | $T_{AC}$ (°C) | $\phi$ (°)    | $t_1$ (mm)               |
| 1030.1              | 641.3               | 4202                                     | 10979                                    | 286.7                | 961.1         | 21.21         | 1.24                     |
|                     | $C_{v}$             | $L_{AB}$ (mm)                            | $h_{AB}$ (mm)                            | $l_c$ (mm)           | δ             |               |                          |
|                     | 5.436               | 1.382                                    | 0.254                                    | 1.361                | 0.0285        |               |                          |

**Tableau III.5 :** Tableau récapitulatif des résultats de simulation par calcul inverse.

#### **C- Détermination des termes sources**

Le calcul des termes sources est effectué comme suit :

$$
S_1 = \sigma_{AB} x \dot{\epsilon}_{AB} = 4.328 x 10^{12} (W.m^{-3})
$$
;  
\n $S_2 = \sigma_{AC} x \dot{\epsilon}_{Ac} + S_f = 7.041 x 10^{12} (W.m^{-3})$ .

 $\hat{A}$  noter que  $S_f$  est le terme source induit par le frottement dans la zone de cisaillement secondaire exprimé par :

$$
S_{f} = \frac{\tan(\lambda) \cdot N_{2} \cdot (0.2 V_{\text{cop}})}{a_{p} \cdot l_{c}}
$$
 (III-1)

Ce terme étant négligeable devant le terme source dû au cisaillement secondaire ( $\sigma_{AC}$  x  $\dot{\epsilon}_{AC}$ ). Les flux thermiques surfaciques sont calculés comme suit :

$$
\varphi_1 = S_1 \times (L_{AB}/C_v) = (4.328 \times 10^{12})(1.382 \times 10^{-3}/5.436) = 1.1 \times 10^9 \text{ (W.m}^{-2)} \ ;
$$
  

$$
\varphi_2 = S_2 \times \delta t_1 = (7.041 \times 10^{12})(0.0285 \times 1.24 \times 10^{-3}) = 2.488 \times 10^8 \text{ (W.m}^{-2)}.
$$

#### **III.3. Résultats de simulation des modèles thermiques**

Le tableau qui suit reporte les résultats de simulation pour les modèles thermiques évoqués dans le chapitre II. Comme certains modèles ne prédisent pas la température dans la zone de cisaillement secondaire, on se limite à la confrontation pour la température dans la ZCP.

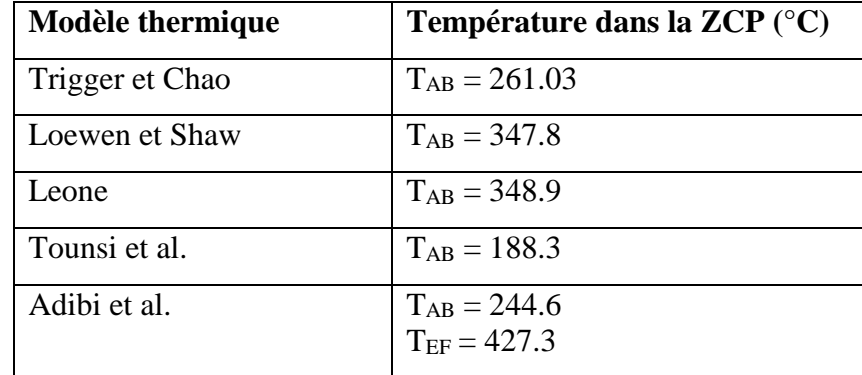

**Tableau III.6 :** Tableau récapitulatif des résultats de simulation des modèles thermiques.

Notons que ce dernier tableau est obtenu pour une vitesse de coupe  $V_c = 100$  m/min et une avance f = 0.5 mm/tr. Aussi, l'organigramme relatif à la simulation est reporté en annexe.

Nous allons considérer d'autres valeurs de la vitesse de coupe et de l'avance ; à cet effet, les résultats seront reportés dans les tableaux qui suivent.

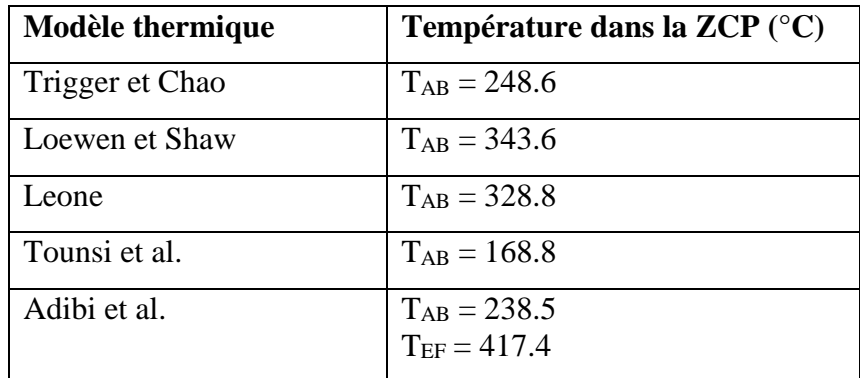

**Tableau III.7 :** Simulation des modèles thermiques pour  $V_c = 200$  m/min et  $f = 0.5$  mm/tr.

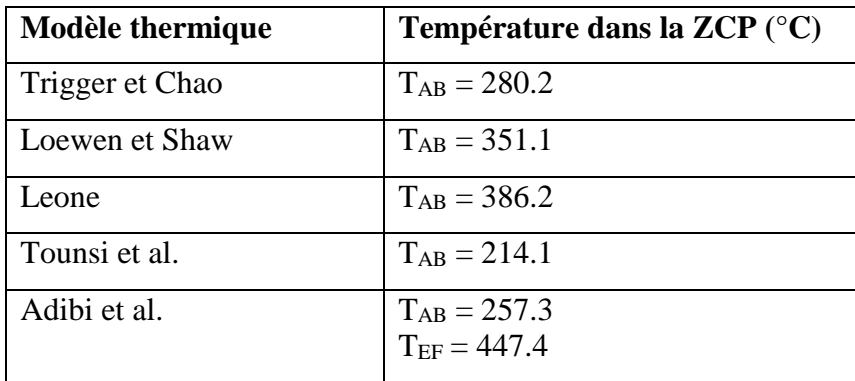

**Tableau III.8 :** Simulation des modèles thermiques pour  $V_c = 100$  m/min et  $f = 0.25$  mm/tr.

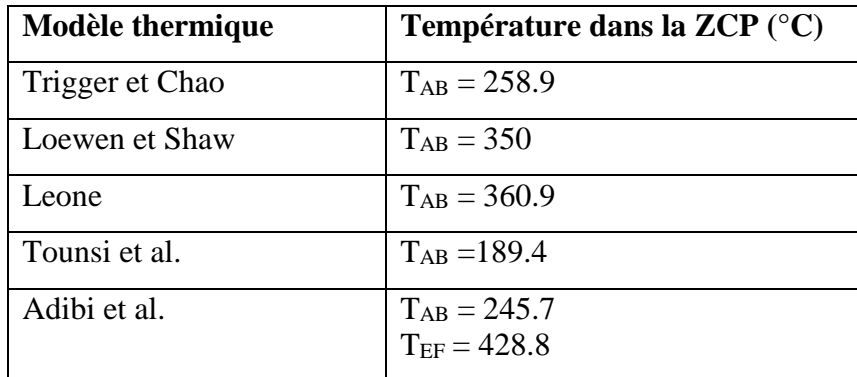

**Tableau III.9 :** Simulation des modèles thermiques pour  $V_c = 200$  m/min et  $f = 0.25$  mm/tr.

Nous remarquons qu'à travers les résultats de simulation des modèles thermiques présentés ci-dessus, que la température dans la zone de cisaillement primaire a diminué avec l'augmentation de la vitesse de coupe pour une avance fixée. Aussi, la température a augmenté avec la diminution de l'avance pour une vitesse de coupe fixée. De plus, la température prédite par le modèle de Tounsi et al. est remarquablement inférieure par rapport aux autres prédictions. La figure qui suit illustre la confrontation entre les prédictions de la température dans la ZCP pour les différents modèles thermiques évoqués ci-dessus.

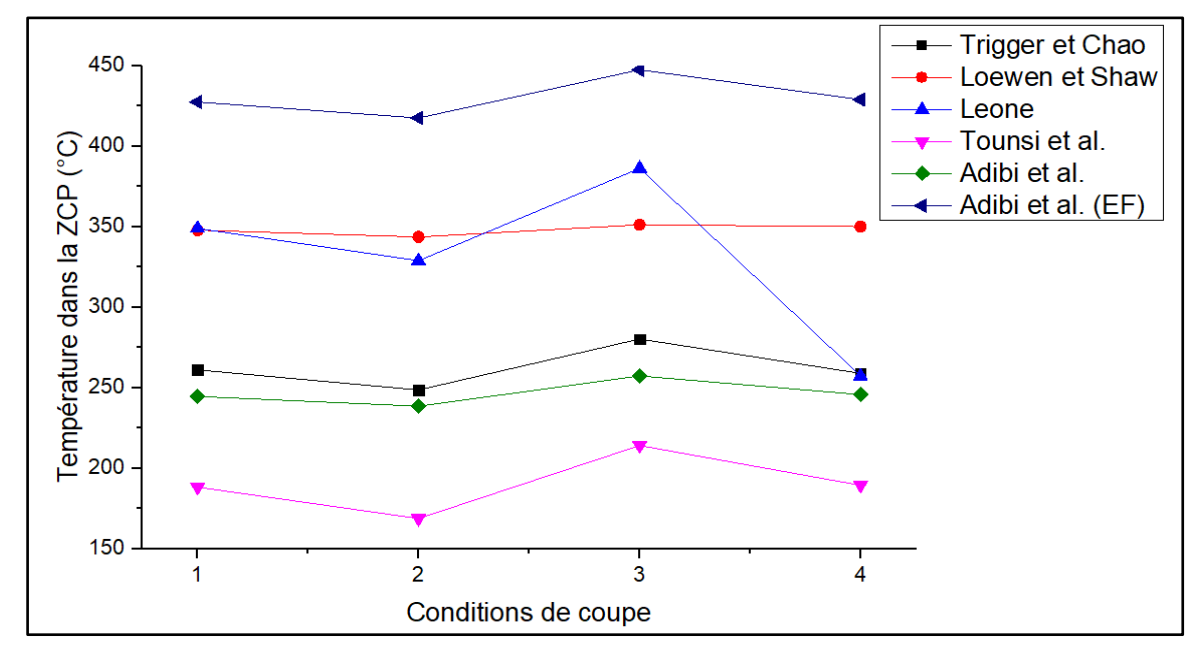

**Figure III.1 :** Confrontation des prédictions de la température dans la ZCP.

Globalement, la température dans la ZCP pour les conditions opératoires retenues se situe entre 150 et 450 °C comme le montre la figure III.1. Rappelons que les conditions opératoires sont :

| $No$ des conditions opératoires | Valeurs de V <sub>c</sub> et f     |
|---------------------------------|------------------------------------|
|                                 | $V_c = 100$ m/min; $f = 0.5$ mm/tr |
|                                 | $V_c = 200$ m/min ; f = 0.5 mm/tr  |
|                                 | $V_c = 100$ m/min; f = 0.25 mm/tr  |
|                                 | $V_c = 200$ m/min; f = 0.25 mm/tr  |

**Tableau III.10 :** Conditions opératoires retenues.

Nous allons maintenant aborder la simulation du modèle de Komanduri et Hou qui offre l'avantage de déterminer la distribution des températures dans la pièce et le copeau.

### **III.4. Simulation du modèle de Komanduri et Hou**

Nous allons présenter les distributions de température dans la pièce et le copeau dues :

- $\checkmark$  à la source de chaleur de la zone de cisaillements primaire,
- $\checkmark$  aux sources de chaleur des zones de cisaillements primaire et secondaire pour le copeau.

La figure suivante montre la distribution de la température dans la pièce due à la source de chaleur dans la zone de cisaillement primaire.

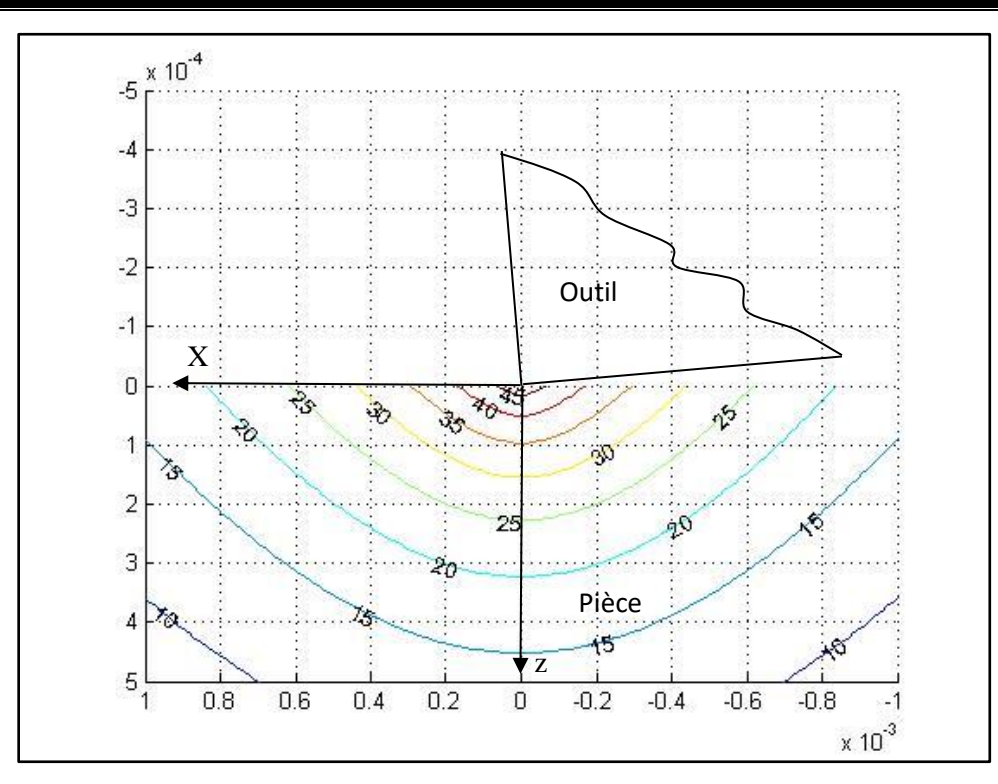

**Figure III.2 :** Distribution de la température dans la pièce ( $V_c = 100$  m/min,  $f = 0.5$  mm/tr).

Nous remarquons que la température maximale se situe au point (0,0) qui correspond à la pointe de l'outil. La température maximale dans la pièce est aux alentours de 45 °C.

La figure qui suit montre la distribution de la température dans le copeau due à l'effet de la source de chaleur dans la zone de cisaillement primaire.

La figure suivante montre la distribution de la température dans le copeau due à la source de chaleur dans la zone de cisaillement primaire.

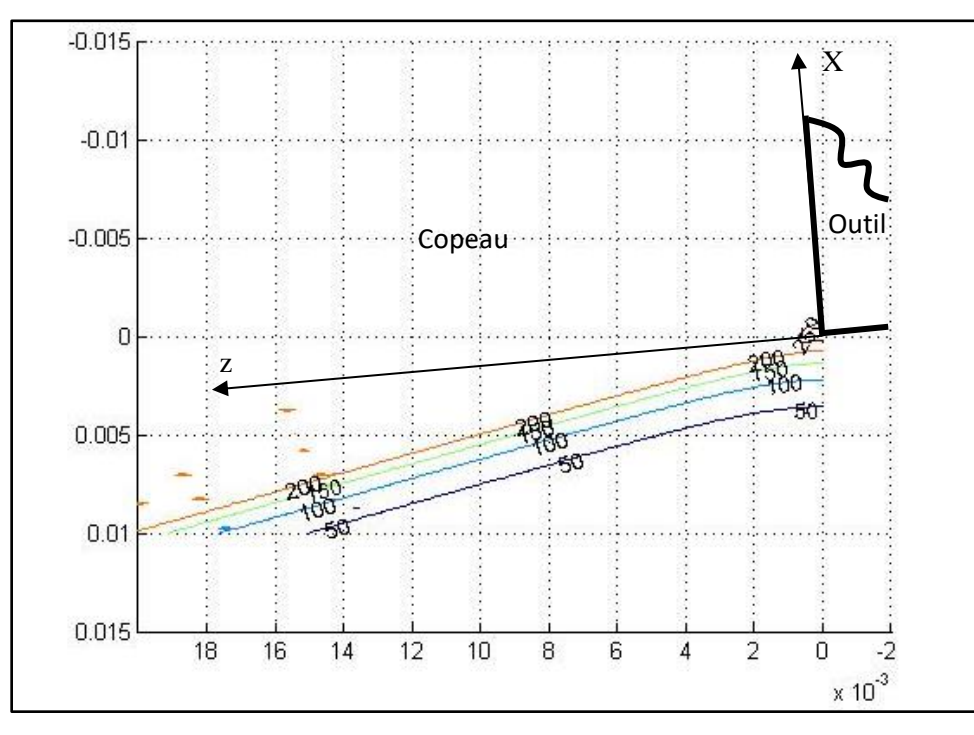

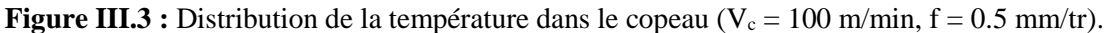

Nous remarquons que la température et maximale dans le copeau du côté de l'outil elle est aux alentours de 250 °C, ceci rejoint aussi la température moyenne trouvée selon la simulation des modèles thermiques.

La figure qui suit montre la distribution de la température dans le copeau due à l'effet combine de la source de chaleur dans la zone de cisaillement primaire et la source de chaleur dans la zone de cisaillement secondaire ( $V_c = 100$  m/min,  $f = 0.5$  mm/tr).

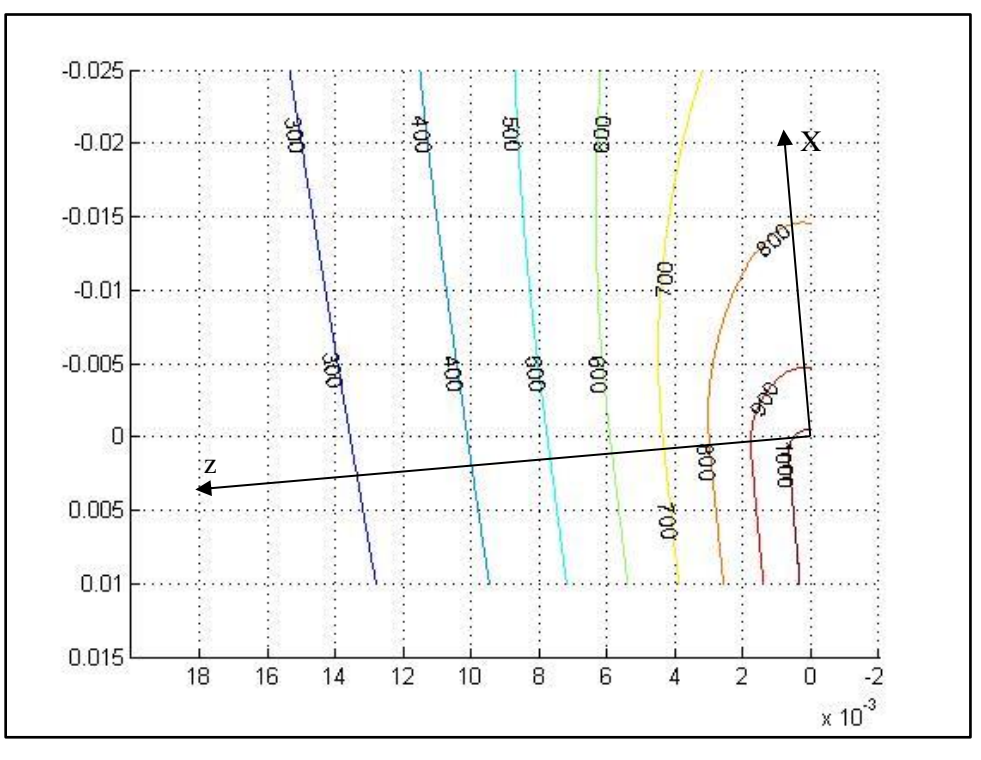

**Figure III.4 :** Distribution de la température dans le copeau due à l'effet combiné  $(V_c = 100 \text{ m/min}, f = 0.5 \text{ mm/tr}).$ 

Nous remarquons que la température maximale dans le copeau du côté de l'outil est aux alentours de 1000 °C, ceci rejoint aussi la température moyenne trouvée selon la simulation du modèle thermomécanique d'Oxley.

À noter que pour le partage des flux thermiques dans l'interaction outil-matière, d'une part, entre la pièce et le copeau dans la ZCP, et, d'autre part, entre le copeau et l'outil dans la ZCS a été fait selon les hypothèses suivantes :

- L'outil est considéré comme étant rigide (hypothèse du modèle d'Oxley) ; par conséquence toute la quantité du flux de chaleur  $\phi_2$  sera transférée dans le copeau.
- Pour l'effet séparé entre la pièce et copeau, nous considérons pour chaque élément un partage égal de 50% du flux  $\phi_1$ .

Nous allons maintenant reporter les distributions de température dans la pièce et dans le copeau pour une vitesse de coupe égale à 200 m/min tout en gardant l'avance fixée à 0.5 mm/tr.

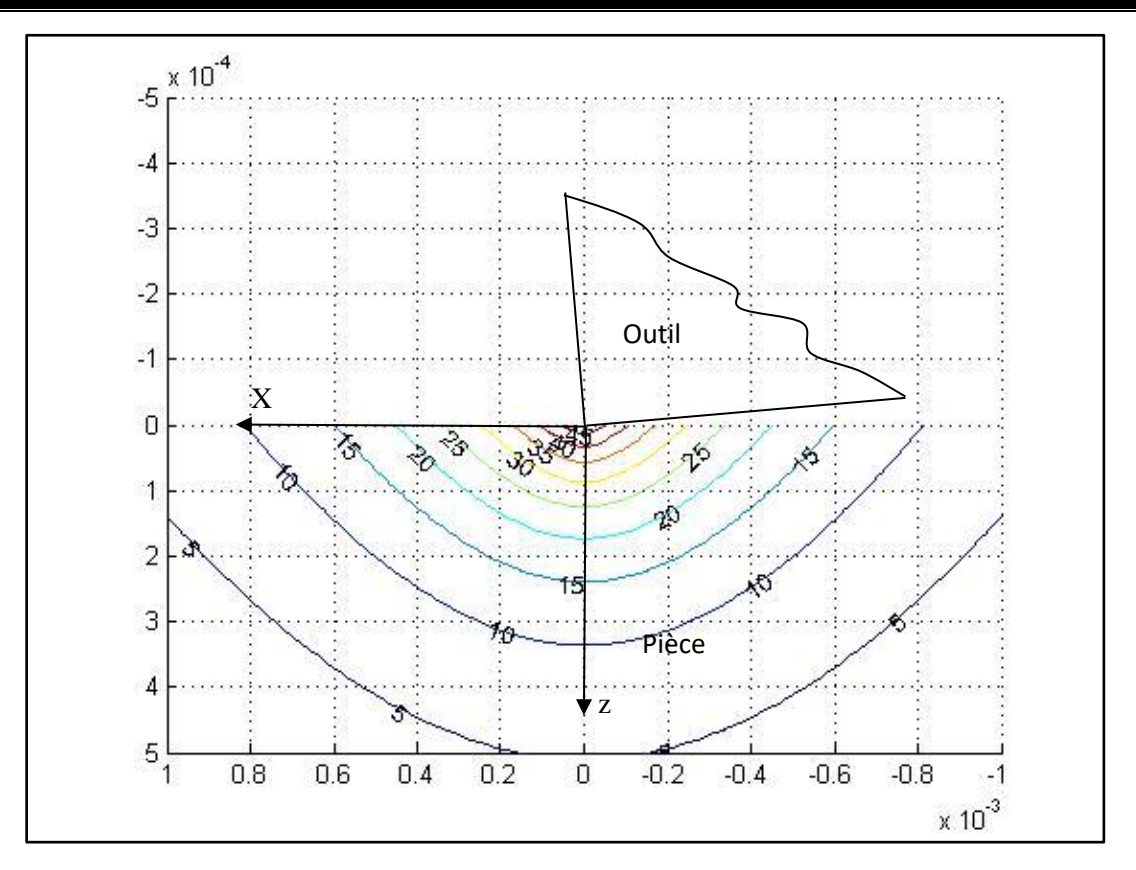

**Figure III.5 :** Distribution de la température dans la pièce ( $V_c = 200$  m/min,  $f = 0.5$  mm/tr).

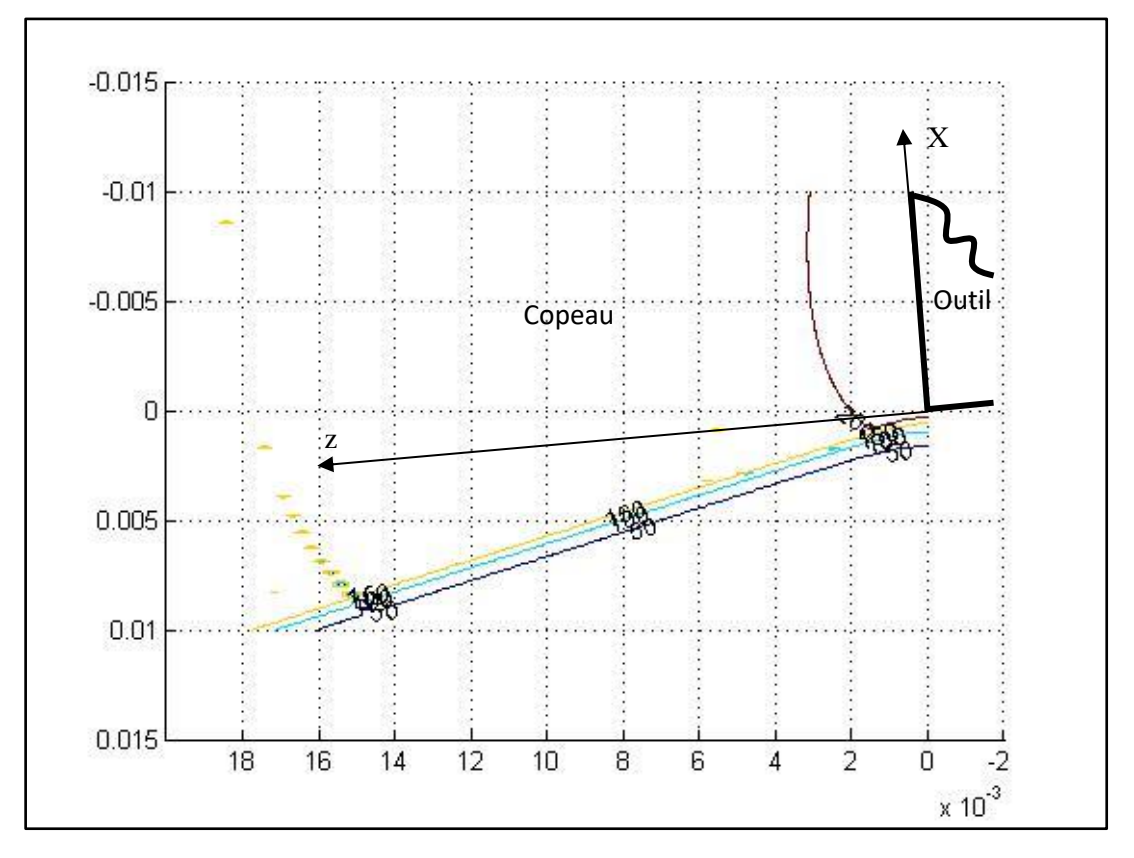

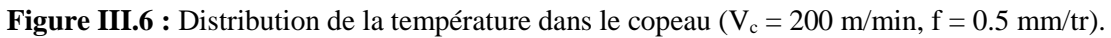

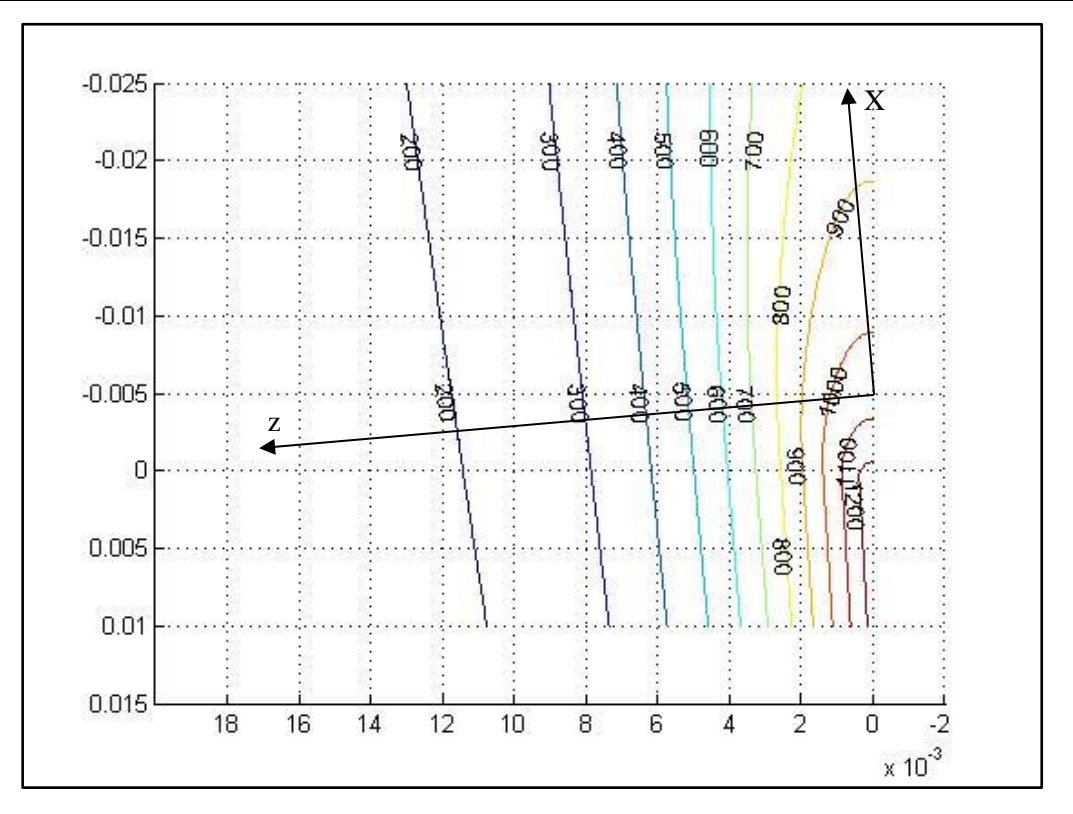

**Figure III.7 :** Distribution de la température dans le copeau due à l'effet combiné  $(V_c = 200 \text{ m/min}, f = 0.5 \text{ mm/tr}).$ 

Nous allons maintenant reporter les distributions de température dans la pièce et dans le copeau pour une vitesse de coupe égale à 100 m/min et une avance de 0.25 mm/tr.

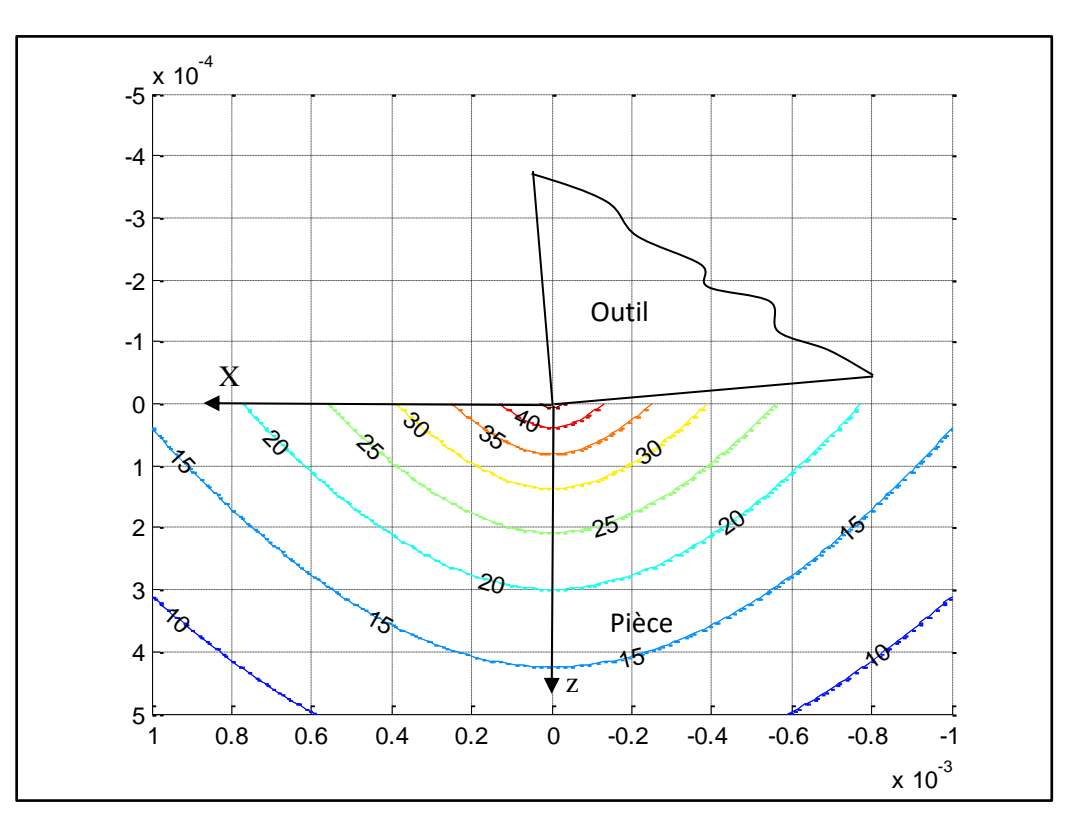

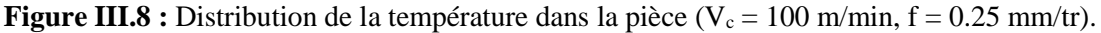

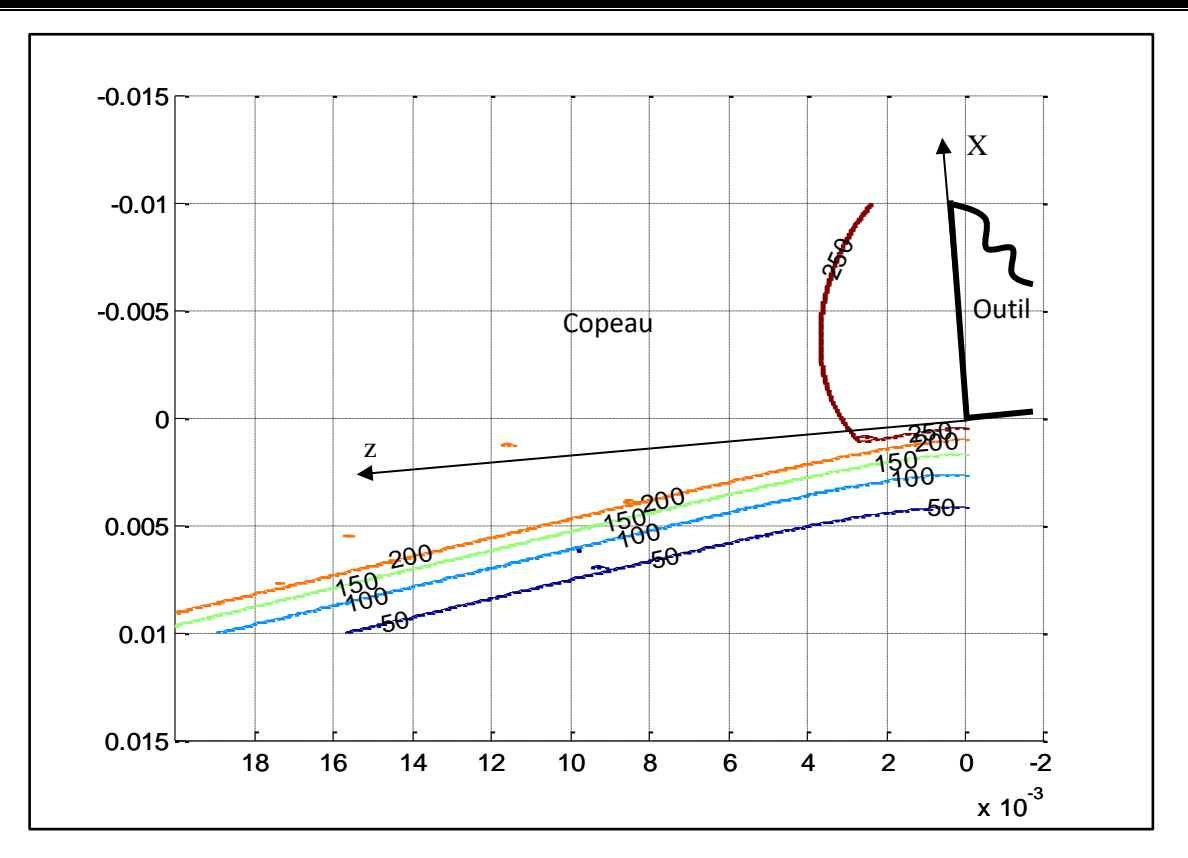

**Figure III.9 :** Distribution de la température dans le copeau ( $V_c = 100$  m/min,  $f = 0.25$  mm/tr).

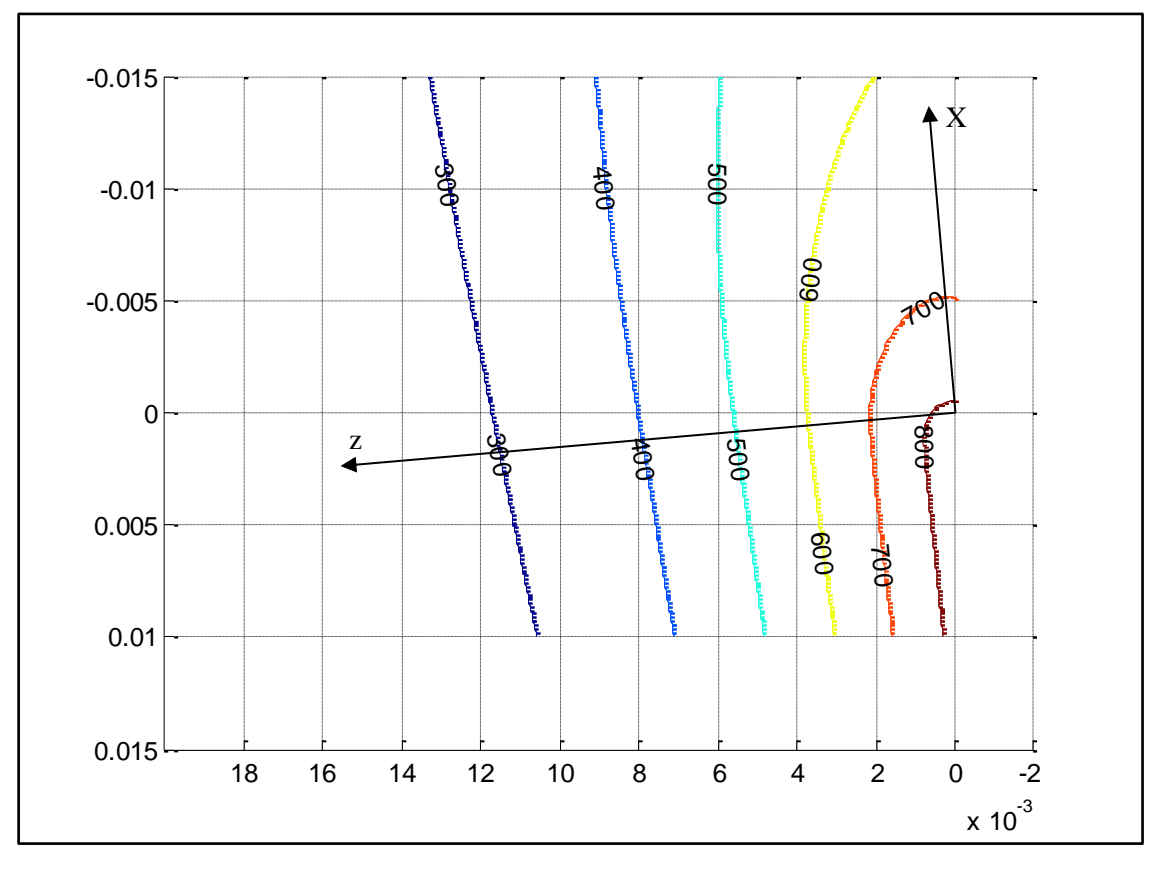

**Figure III.10 :** Distribution de la température dans le copeau due à l'effet combiné  $(V_c = 100 \text{ m/min}, f = 0.25 \text{ mm/tr}).$ 

Nous allons maintenant reporter les distributions de température dans la pièce et dans le copeau pour une vitesse de coupe égale à 200 m/min et une avance de 0.25 mm/tr.

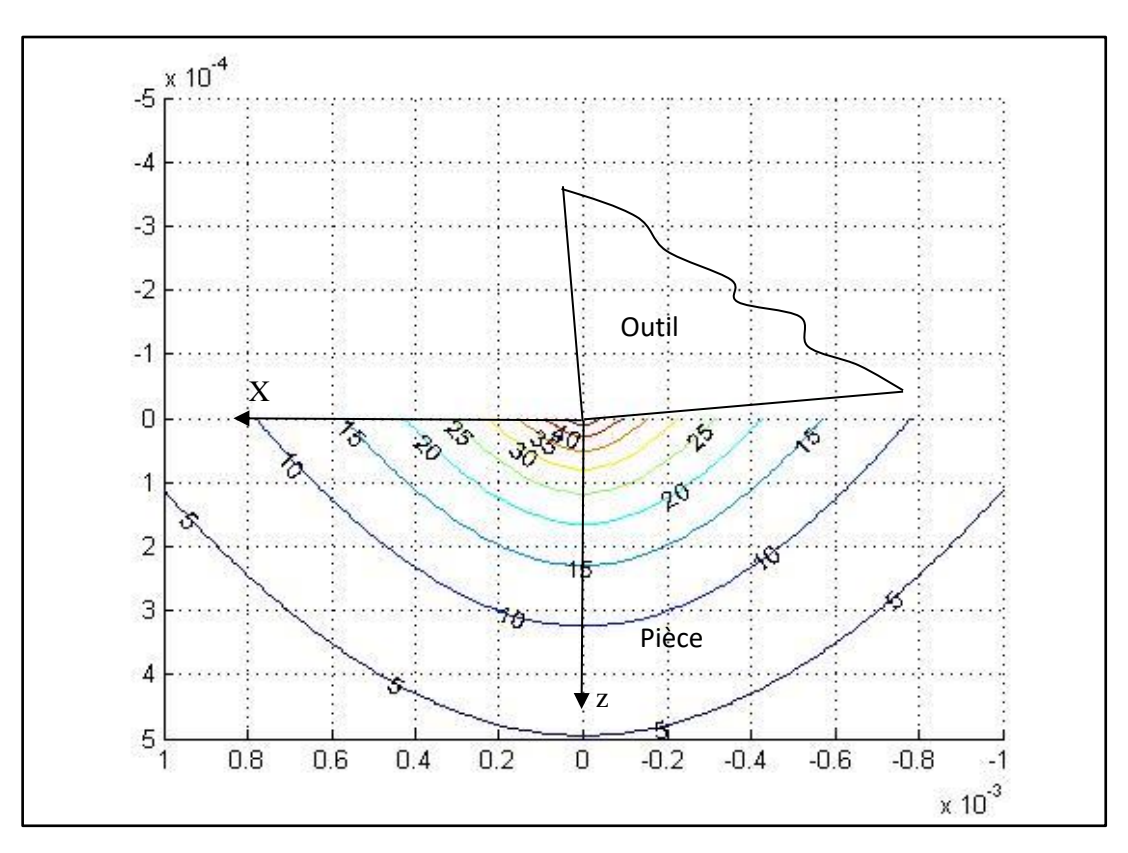

**Figure III.11 :** Distribution de la température dans la pièce ( $V_c = 200$  m/min,  $f = 0.25$  mm/tr).

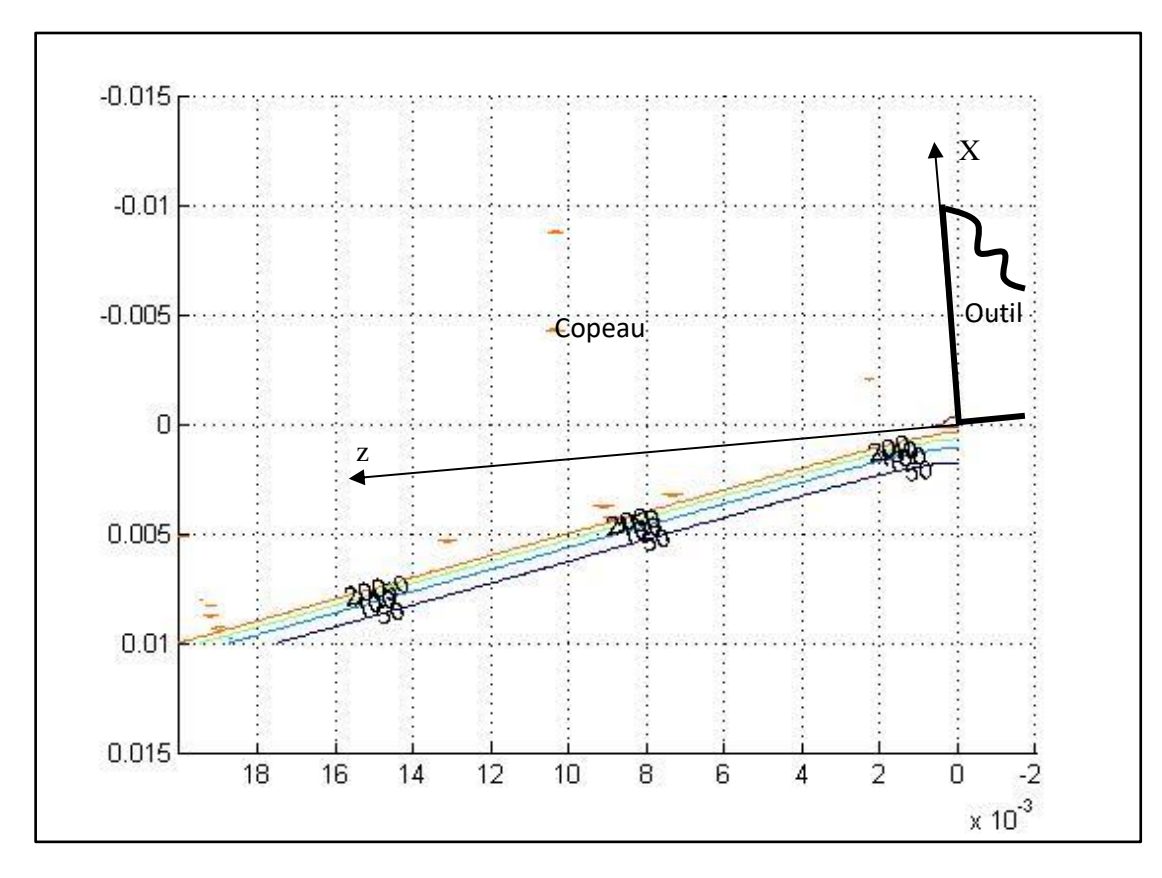

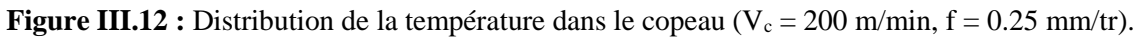

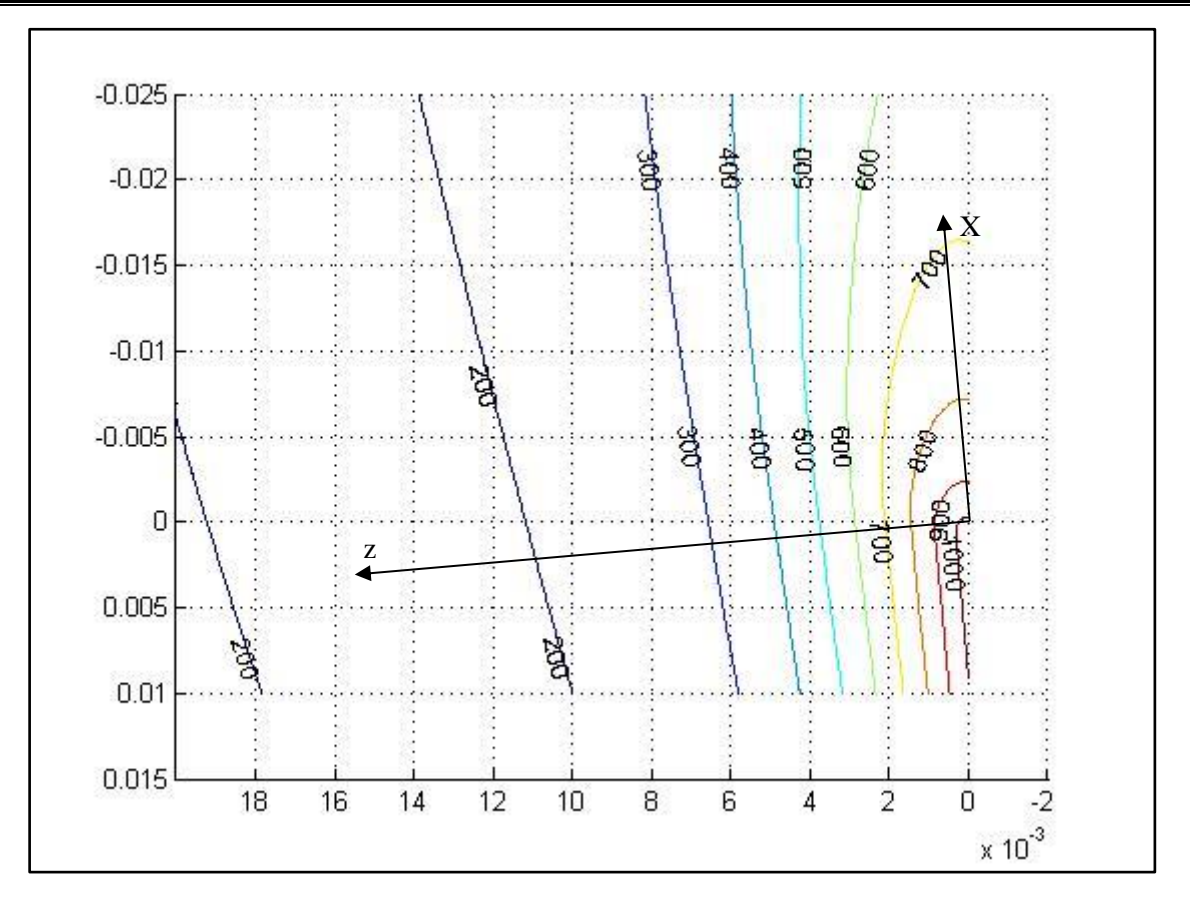

**Figure III.13 :** Distribution de la température dans le copeau due à l'effet combiné  $(V_c = 200 \text{ m/min}, f = 0.25 \text{ mm/tr}).$ 

### **III.5. Synthèse des résultats de simulation**

Dans une première étape, nous avons procédé à la simulation du modèle thermomécanique d'Oxley modifié pour les quatre conditions opératoires retenues. À cet effet, le tableau qui suit résume les grandeurs thermiques prédites par ce modèle.

| Conditions de coupe retenues       |       | $T_{AB}$ (°C)   $T_{AC}$ (°C) |                       | $\varphi_1$ (W/m <sup>2</sup> ) $\varphi_2$ (W/m <sup>2</sup> ) | $\beta_{p}$ |
|------------------------------------|-------|-------------------------------|-----------------------|-----------------------------------------------------------------|-------------|
| $V_c = 100$ m/min; f = 0.5 mm/tr   | 286.7 | 961.1                         | $1.1 \times 10^{9}$   | $2.488 \times 10^8$                                             | 0.07        |
| $V_c = 200$ m/min; $f = 0.5$ mm/tr | 280.2 | 1063.3                        | $2.265 \times 10^{9}$ | $4.851x10^{8}$                                                  | 0.02        |
| $V_c = 100$ m/min; f = 0.25 mm/tr  | 298.5 | 863.7                         | $1.087 \times 10^9$   | $2.429x10^{8}$                                                  | 0.13        |
| $V_c = 200$ m/min; f = 0.25 mm/tr  | 288.6 | 974.7                         | $2.238 \times 10^9$   | $5.042 \times 10^8$                                             | 0.07        |

**Tableau III.11 :** Prédiction des températures et des flux par le modèle d'Oxley.

À travers ces derniers résultats, nous remarquons que la température dans la ZCP est aux alentours de 300 °C ; par contre, la température dans la ZCS augmente avec l'augmentation de la vitesse de coupe pour une avance fixée. Aussi, la température dans la ZCS augmente avec l'augmentation de l'avance pour une vitesse de coupe fixée.

Les termes sources augmentent d'une manière significative avec la vitesse de coupe mais

l'avance a un effet moins important.

Dans une seconde étape, nous avons utilisé les termes sources calculés ainsi que d'autres grandeurs énergétiques (efforts de coupe) et géométriques (épaisseur du copeau, longueur de contact à l'interface outil-copeau, l'angle de cisaillement primaire). Le tableau qui suit résume les résultats obtenus suite à la simulation des modèles thermiques ainsi que le modèle thermomécanique d'Oxley, et ce pour les conditions opératoires retenues.

|                  | 1                                    | 2                                    | 3                                    | $\overline{4}$                       |
|------------------|--------------------------------------|--------------------------------------|--------------------------------------|--------------------------------------|
| Trigger et Chao  | $T_{AB} = 261.03$                    | $T_{AB} = 248.6$                     | $T_{AB} = 280.2$                     | $T_{AB} = 258.9$                     |
| Loewen et Shaw   | $T_{AB} = 347.8$                     | $T_{AB} = 343.6$                     | $T_{AB} = 351.1$                     | $T_{AB} = 350$                       |
| Leone            | $T_{AB} = 348.9$                     | $T_{AB} = 328.8$                     | $T_{AB} = 386.2$                     | $T_{AB} = 360.9$                     |
| Tounsi et al.    | $T_{AB} = 188.3$                     | $T_{AB} = 168.8$                     | $T_{AB} = 214.1$                     | $T_{AB} = 189.4$                     |
| Adibi et al.     | $T_{AB} = 244.6$<br>$T_{EF} = 427.3$ | $T_{AB} = 238.5$<br>$T_{EF} = 417.4$ | $T_{AB} = 257.3$<br>$T_{EF} = 447.4$ | $T_{AB} = 245.7$<br>$T_{EF} = 428.8$ |
| Komanduri et Hou | $T_{AB} = 250$                       | $T_{AB} = 200$                       | $T_{AB} = 250$                       | $T_{AB} = 200$                       |
| Oxley            | $T_{AB} = 286.7$                     | $T_{AB} = 280.2$                     | $T_{AB} = 298.5$                     | $T_{AB} = 288.6$                     |
| Komanduri et Hou | $T_{AC} = 1000$                      | $T_{AC} = 1200$                      | $T_{AC} = 800$                       | $T_{AC} = 1000$                      |
| Oxley            | $T_{AC} = 961.1$                     | $T_{AC} = 1063.3$                    | $T_{AC} = 863.7$                     | $T_{AC} = 974.7$                     |

**Tableau III.12 :** Confrontation des résultats de prédiction des températures.

À travers ce dernier tableau, les résultats semblent satisfaisants du fait qu'ils se rejoignent en terme de valeur. La température dans la ZCP se situe exactement entre les valeurs limites de  $T_{AB}$  = 168.8 et T<sub>EF</sub> = 447.4 °C. Rappelons que la température dans la ZCP diminue avec l'augmentation de la vitesse de coupe pour une avance fixée. Aussi, cette température augmente avec la diminution de l'avance pour une vitesse de coupe fixée.

Quant à la température dans la ZCS, elle augmente avec l'augmentation de la vitesse de coupe pour une avance fixée ; par contre, elle diminue avec l'augmentation de l'avance pour une vitesse de coupe fixée.

Les cartographies, donnant la distribution de la température sous forme d'isothermes qui quantifient la température dans les régions formées par la pièce, l'outil et le copeau, montrent que les éléments sollicités thermiquement sont :

- $\checkmark$  en première lien, le copeau qui joue le rôle d'évacuateur de chaleur.
- $\checkmark$  en second lieu, la partie active de l'outil est le siège de forts gradients de température.

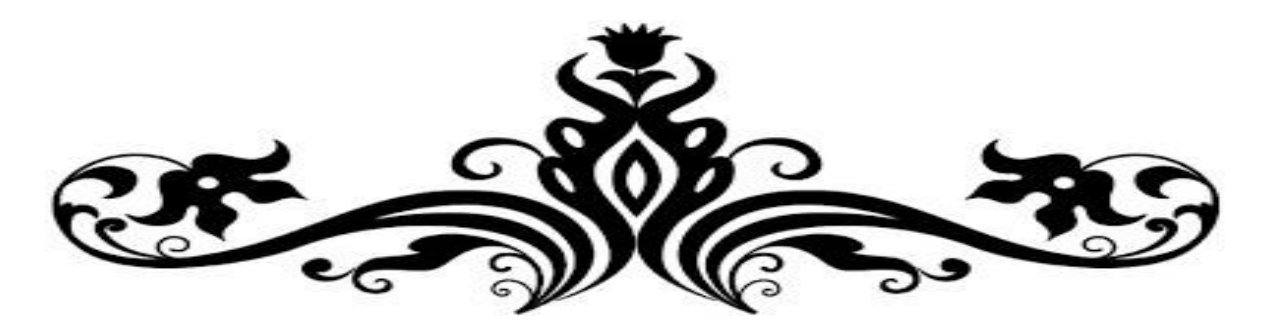

# Conclusion générale

# et perspectives

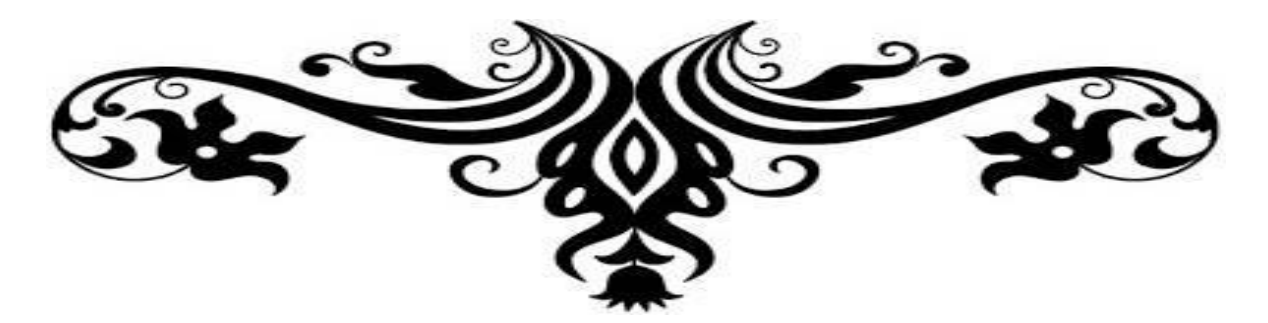

Le travail effectué dans le présent mémoire a pour objet la simulation des modèles thermiques analytiques en vue de la prédiction des échauffements dans la zone de coupe et le tracé des cartographies de distribution de la température dans le copeau et la pièce.

Dans une première étape, nous avons ciblé le matériau usiné qui est l'acier AISI 1045 afin que nous puissions confronter nos résultats de simulation par rapport à des travaux déjà effectués au Laboratoire de Recherche des Technologies Industrielles.

Pour le matériau cible, la loi rhéologique retenue est celle de Johnson-Cook. Aussi, nous avons procédé à la simulation du modèle thermomécanique d'Oxley modifié pour quatre conditions opératoires retenues, et ce pour déterminer les termes sources ainsi que d'autres grandeurs énergétiques (efforts de coupe) et géométriques (épaisseur du copeau, longueur de contact à l'interface outil-copeau, angle de cisaillement primaire) en vue de la simulation des modèles thermiques analytiques (Trigger et chao, Loewen et Shaw, Leone, Tounsi et al., Adibi et al., et Komanduri & Hou).

Dans une seconde étape, nous avons simulé les modélisations thermiques analytiques sous l'environnement Matlab. Pour le modèle de Komanduri et Hou, nous avons pu tracer les cartographies de température dans la zone de coupe.

À travers les résultats obtenus en simulation, les termes sources augmentent d'une manière significative avec la vitesse de coupe mais l'avance a un effet moins important. Aussi, nous avons remarqué que la température dans la ZCP est aux alentours de 300 °C ; par contre, la température dans la ZCS peut atteindre une valeur de 1200 °C. Aussi, la température dans la ZCP diminue avec l'augmentation de la vitesse de coupe pour une avance fixée ; par contre, elle augmente avec la diminution de l'avance pour une vitesse de coupe fixée. Quant à la température dans la ZCS, elle augmente avec l'augmentation de la vitesse de coupe pour une avance fixée ; par contre, elle diminue avec l'augmentation de l'avance pour une vitesse de coupe fixée.

Les cartographies, donnant la distribution de la température sous forme d'isothermes qui quantifient la température dans les régions formées par la pièce, l'outil et le copeau, montrent que les éléments sollicités thermiquement sont :

 $\checkmark$  en première lien, le copeau qui joue le rôle d'évacuateur de chaleur.

en second lieu, la partie active de l'outil est le siège de forts gradients de température.

À travers cette modeste étude, nous avons acquis des connaissances sur les modèles analytiques de formation du copeau et thermiques de prédiction des échauffements dans la zone de coupe et sur la programmation en langage évolué Fortran et sous l'environnement Matlab.

#### *Perspectives :*

.

Nous souhaitons que la présente étude soit étendue à la prédiction de la température dans l'outil de coupe et de s'intéresser à la coupe oblique voire l'application à d'autres procédés de coupe tels que le fraisage et le perçage.

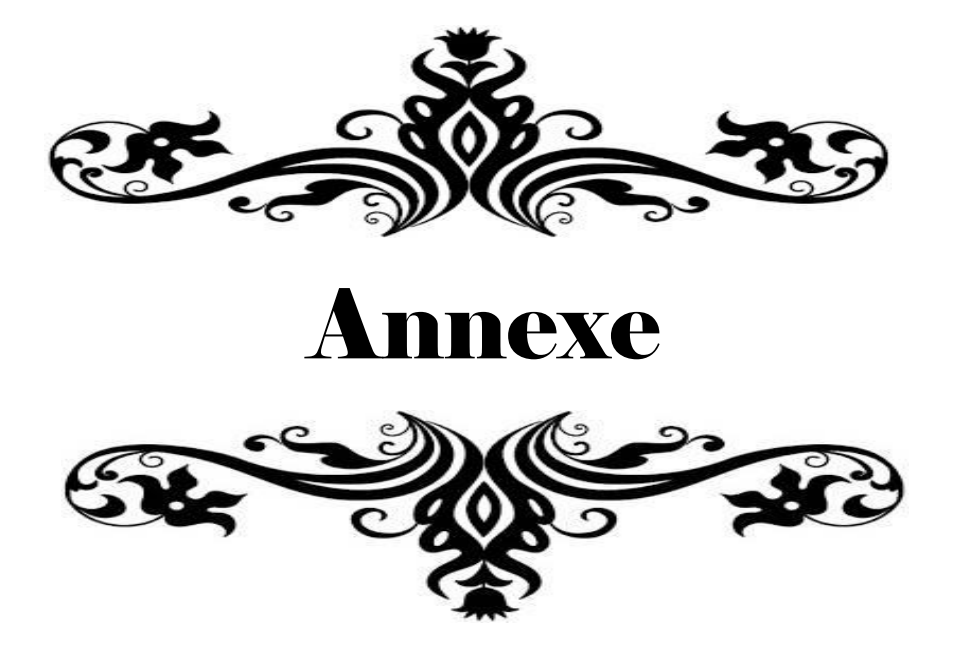

La figure qui suit illustre les différentes étapes de la démarche adoptée pour la simulation des modèles thermiques retenus.

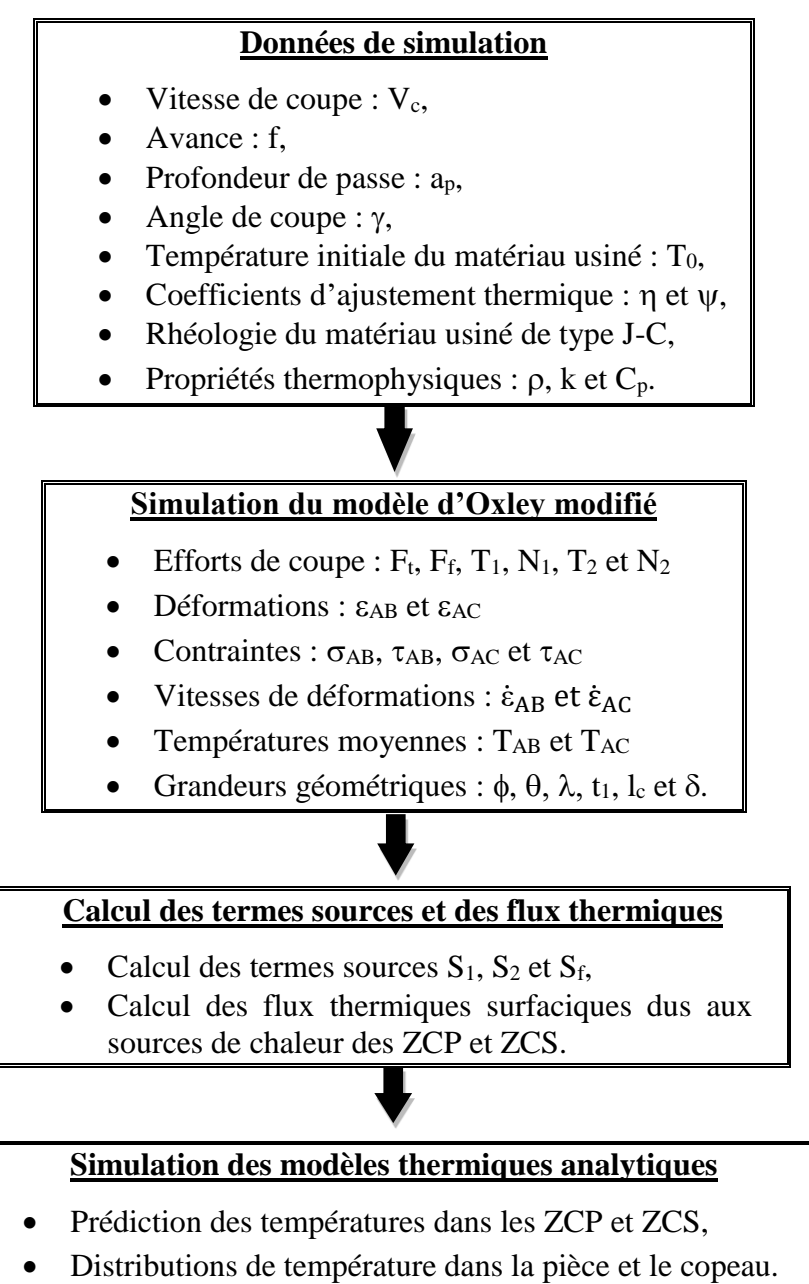

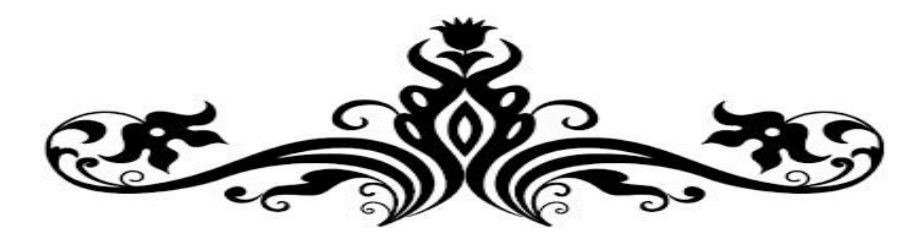

# Références

# bibliographiques

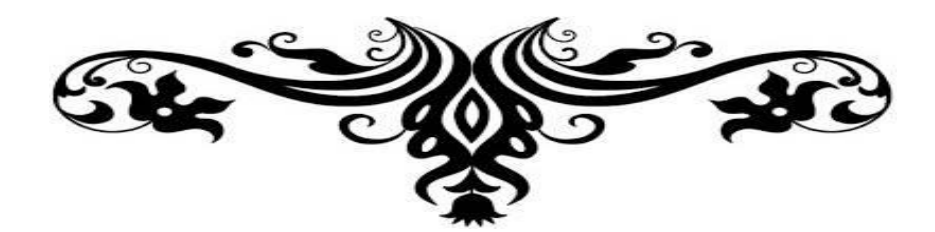

- [1] E. FELDER, « Procédés d'usinage », Techniques de l'Ingénieur, traité Génie mécanique, B 7000 / 1-16.
- [2] F. KONÉ, « Étude expérimentale, modélisation et simulation numérique de l'usinage à sec des aciers inoxydables : étude de l'effet des revêtements mono et multicouches », Thèse de Doctorat, Université de Lorraine, 2018.
- [3] [https://fr.wikipedia.org/wiki/Fraisage,](https://fr.wikipedia.org/wiki/Fraisage) Site consulté le 19/06/2022.
- [4] [https://www.msm.ch/perages-longs-dans-les-inox-et-les-alliages-tenaces-a-822879/,](https://www.msm.ch/perages-longs-dans-les-inox-et-les-alliages-tenaces-a-822879/) Site consulté le 19/06/2022.
- [5] M. GUEDICHE, « Modélisation et Simulation de l'Usure des Outils de Coupe au cours du processus d'enlèvement de matière : Approche expérimentale et numérique (MOSUOC) » Thèse de Doctorat, Université de Lyon, 2017
- [6] B. KEITA, « Synthèse des rhéologies en usinage : Application pour la prédiction des échauffements dans la zone de coupe de l'acier 42CrMo4 », Mémoire de Master, Université de Tiaret, 2017.
- [7**]** A. DJAFER, « Introduction aux phénomènes de transfert », Support de Cours, Université de Batna, 2019.
- [8] S. BICHA & K. KASDI, " Simulation du modèle thermique de Komanduri et Hou de prédiction des échauffements dans la zone de coupe ", Mémoire d'Ingénieur, Université de Tiaret, 2011.
- [9] H. ATHMANI, « Étude des manifestations thermiques et énergétiques associées à l'usinage des matériaux », Mémoire de Magister, Université de Tiaret, 2008.
- [10] T. ÖZEL, E. ZEREN, "A methodology to determine work material flow stress and toolchip interfacial friction properties by using analysis of machining", Proceedings of IMECE'04, 2004.
- [11] S. P. F. C. Jaspers, J. H. Dautzenberg, "Material behavior in conditions similar to metal cutting: flow stress in the primary shear zone", Journal of Materials Processing Technology. Vol. 122, pp. 322-330, 2002.
- [12]S. MAKHFI, « Modélisation et simulation du comportement thermomécanique de l'usinage à grande vitesse », Thèse de Doctorat, Université de Tlemcen, 2018.

#### **ملخص:**

من خالل هذه الدراسة، نهتم بعملية محاكاة للتنبؤ الحراري في مجال قطع المعادن. تحقيقا لهذه الغاية، كانت النماذج التحليلية الحرارية محل محاكاة لمعرفة درجة الحرارة في القطعة والرقاقة، لهذا استعمل برنامج Matlab للمحاكاة ورسم خرائط درجة الحرارة.

المعطيات المتمثلة في المقادير الطاقوية والهندسية لمحاكاة النماذج الحرارية تم حسابها من خالل محاكاة النموذج الحراري الميكانيكي لــ Oxley الذي قمنا بتعديله.

**كلمات المفاتيح:** النموذج الحراري، النموذج الحراري الميكانيكي لــ Oxley، المحاكاة، التنبؤ الحراري، المنابع الحرارية.

#### **Résumé :**

Dans la présente étude, nous nous intéressons à la simulation des modèles de prédiction de la température dans la zone de coupe des métaux. À cet effet, différents modèles thermiques analytiques ont été simulé sous l'environnement Matlab pour déterminer les températures des zones de cisaillement primaire et secondaire en coupe orthogonale ainsi que le tracé des cartographies de température dans la pièce et le copeau.

Les données d'entrée (grandeurs énergétiques et géométriques) pour les modèles thermiques sont obtenues via la simulation du modèle thermomécanique d'Oxley modifié.

**Mots clés :** Modèle thermique analytique, Modèle thermomécanique d'Oxley, Simulation, Prédiction de la température, Termes sources.

#### **Abstract:**

In this study, we are interested in the simulation of temperature prediction models in the metal cutting zone. For this purpose, different analytical thermal models were simulated under the Matlab environment to determine the temperatures of the primary and secondary shear zones in orthogonal cutting as well as the plot of temperature cartographies in the work-piece and chip.

Input data (energy and geometric quantities) for thermal models are obtained via simulation of the modified Oxley's thermomechanical model.

**Keywords:** Thermal model, Oxley's thermomechanical model, Simulation, Temperature prediction, Thermal sources.